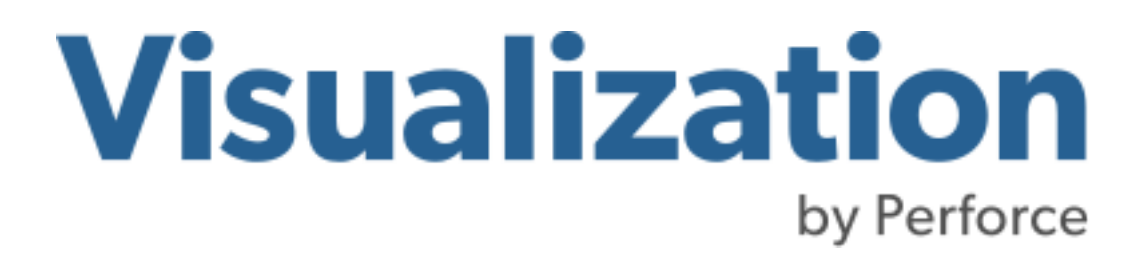

# RELEASE NOTES

**June 2022**

Visualization for C++® **Version 7.0.1**

# **Introduction**

These *Release Notes* highlight the changes for the following versions of Views:

• [Views version 7.0 changes](#page-1-0)

# <span id="page-1-0"></span>**Views version 7.0 changes**

- [Important Announcements](#page-1-1)
- **[New Features](#page-2-1)**
- [New Ports](#page-2-0)
- [API Changes](#page-3-0)
- [Updated Features](#page-57-0)
- **[Bug Fixes](#page-58-0)**
- [Removed Features](#page-59-0)
- [Known Limitations](#page-59-1)

# <span id="page-1-1"></span>**Important Announcements**

Please read the following important announcements for Views version 7.0.

# **Patch process has been changed**

From version 7.0 onward, patch releases use the same installers as the main release version and contain everything needed to use Views. It is possible to install a patch over the main release or previous patch. ABI and API compatibility will still be intact.

# **Upcoming retirements**

Views 8.0 will retire the following list of platforms, compilers, and databases. Contact your Perforce account manager or Views support if you have any questions.

# **Windows:**

- Windows 10, MSVS 2015, x86/ x86-64
- Server 2012, MSVS 2015, x86/ x86-64

# **Linux:**

• Ubuntu 16.04, x86/ x86-64

# **UNIX:**

- Solaris 11, Sun Studio 12.6, SPARC
- HP-UX 11iv3, Itanium

# <span id="page-2-1"></span>**New Features**

The following new features have been added to Views version 7.0.

# **CSS Look and Feel**

Views 7.0 adds the ability to use Cascading Style Sheet (CSS) styling rules to customize the look-and-feel of gadgets used to build Views applications. Style sheets are simple text files that specify CSS directives to style Views gadgets including attributes to define foreground and background colors, background images, margins and padding, and many other visual aspects. The following is a simple example of a CSS file that changes the background and foreground colors of an IlvButton:

```
IlvButton { 
   color: blue; 
   background-color: white; 
}
```
For complete documentation and examples on styling your application with Views CSS Look and Feel see the Views CSS Style Sheets documentation in the Gadgets Reference Guide.

# **JPEG 2000 Support**

Views version 7.0 now supports JPEG 2000.

# **Maps UTM Projection, WGS84 and MGRS Coordinate Conversion Improvements**

Improvements to UTM projection, WGS84 and MGRS coordinate conversion have been made in Views 7.0. These improvements provide more accurate conversions and performance improvements.

# **GCC 5.x Support**

GNU GCC ABI differences require separate library builds for versions prior to GCC 5.x and GCC 5.x and later. Views 7.0 now provides separate builds for each version of the GCC, accommodating applications built with newer versions of the GCC compilers.

# **Border Position (IlvBorderPosition)**

This is a new property for IlvPalette. IlvBorderPosition indicates where the border is drawn when creating a rectangle or a rounded rectangle.

# <span id="page-2-0"></span>**New Ports**

The following ports are new in this release.

# **Windows:**

- Windows 10, MSVS 2019, x86/x86-64
- Server 2012, MSVS 2019, x86/ x86-64
- Server 2016, MSVS 2015, 2017, 2019, x86/x86-64

# **Linux:**

- RHEL/CentOS 7, x86/x64 GCC 4.8 and GCC 5.3
- RHEL/CentOS 8, x86/x64
- SuSE 15, x86/x86-64
- Ubuntu 16.04, 18.04, 20.04, x86/ x86-64

# **UNIX (available upon request):**

• Solaris 11, Sun Studio 12.6, 32/64 SPARC

- HP-UX 11iv3, Itanium
- AIX 7.2, xlC 13.1, 32/64 Power PC

**NOTE:** UNIX ports are targeted for version 7.1. If you need it prior to that release, please contact [techsupport@perforce.com](mailto: techsupport@perforce.com).

# <span id="page-3-0"></span>**API Changes**

Views 7.0 includes a number of API and library changes. While most changes are minor and do not impact your use of the Views APIs, some of these changes do require you to update your API and change the way you link your Views application. Review the set of class member, removed classes, added classes, and hierarchy changes to understand the changes to the API.

To help Views developers port to Views 7.0 the following summary of key library updates and API changes are highlighted. Developers porting to Views 7.0 may be impacted by these changes.

- [Views 7.0 library updates](#page-3-1)
- [Views 7.0 API Porting Suggestions](#page-3-2)
- [Removed classes](#page-4-0)
- [Added classes](#page-4-1)
- [Hierarchy changes](#page-6-0)
- [Class members changes](#page-6-1)

# <span id="page-3-1"></span>**Views 7.0 library updates**

- Geometry classes moved to il vgeometry library Geometry class including IlvLinearGradientGeometry, IlvRadialGradientGeometry, and IlvGradientGeometry have been moved to new ilvgeometry library. If you use these classes you need to link with this new library.
- **Link EASTL library** Views 7.0 relies on the open source EASTL library. Link as a shared library using libEASTL.so on Linux/UNIX or EASTL.dll on Windows. You can also link it statically using libEASTL.a on Linux/UNIX and EASTL.lib on Windows. This new library must be linked with your Views application.
- **Link Modest CSS engine shared library** Views 7.0 CSS Look-and-Feel functionality relies on the Modest open source library. Link with libmodest.so on Linux/UNIX and libmodest.dll on Windows. This library must be linked as a shared dynamic library.
- **zlib library** An embedded zlib library is no longer provided on Linux  $(ilog.so, ilog.a)$  or Windows  $(ilog.d11,$  $ilog.1$ ib). You can still access zlib functionality using a static library on Linux ( $l$ ibz.a) or Windows (zlib.lib). Views could no longer provide a shared zlib library due to possible conflicts with system installed zlib libraries. You can find zlib headers in the include/zlib directory and, for CMake based applications, the zlibstatic CMake target in the ifc-config.cmake file.

# <span id="page-3-2"></span>**Views 7.0 API Porting Suggestions**

- I l vGr a phi  $c$ : : i s Vi s i bl e() **changed to a virtual method** If you override IlvGr aphic and implement the isVisible method you must now change it to a virtual method.
- ge ome t r y. h **header file change** Any includes for the header file ilvviews/base/geometry.h need to change to ilvviews/base/geometry/IlvBaseGeometry.h.
- I l vPopupMenu: : i s Vi s i bl e() **renamed to** I l vPopupMenu: : i s MenuShown() If you implemented the virtual method isVisible on class IlvPopupMenu you will need to rename it to isMenuShown.
- I l vVi e wRe c t a ngl e : : i s Vi s i bl e ( ) **renamed to** I l vVi ewRe c t a ngl e : : i s Vi e wVi s i bl e( ) If you implemented the virtual method isVisible on class IlvViewRectangle you will need to rename it to isViewVisible.
- void Il vVi ewRect angle: : show() deprecated and replaced by showView() Method IlvViewRectangle::show() has been deprecated and is replaced by showView().
- void I l vVi ewRect angle: : hi de() **deprecated and replaced by** hi de Vi e w() Method IlvViewRectangle::hide() has been deprecated and is replaced by hideView().
- Palette class refactored The Palette class has been heavily refactored and many of the getter functions now return const IlvPalette \* instead of IlvPalette. When the Views team ported Views Studio 6.3 to 7.0 this was the only area of impact to the source code.
- I l vDi s pl a y **methods refactored into** I l vDi s pl a y: : f ont Ma na ge r ( ) The following list of IlvDisplay members are deprecated and have been moved into IlvDisplay:: fontManager().

```
IlBoolean makeFont(IlvFont*, const char* realname = 0);
IlvFont* createSystemFont(const char* realname);
IlvFont* createFont(const char* family, IlvFontSize size, IlvFontStyle style, const char* 
        foundry);
IlvFont* createFont(const char* family, IlvFontSize size, const char* resolution, 
         IlvFontStyle style, const char* foundry);
IlvFont* dupFont(IlvFont* srcFont, const char* dstAlias);
void freeFont(IlvFont*);
void removeFont(IlvFont*);
IlvFont* getFont(const char* fontName);
IlvFont* getSystemFont(const char*);
IlvFont* getFont(const char* fontFamily, IlvFontSize fontSize, IlvFontStyle fontStyle = 
         IlvNormalFontStyle, const char* foundry = 0);
IlvFont* getFont(const char* fontFamily, IlvFontSize fontSize, const char* fontResolution, 
        IlvFontStyle fontStyle = IlvNormalFontStyle, const char* foundry = 0);
IlvDim* getFontSizes(const char* fontFamily, IlvFontStyle fontStyle, int& count, const char* 
        foundry = 0) const;
const char* const* getFamilyNames(IlUShort& count) const;
IlvFont* defaultFont() const;
IlvFont* defaultNormalFont() const;
IlvFont* defaultBoldFont() const;
IlvFont* defaultItalicFont() const;
IlvFont* defaultLargeFont() const;
IlStringHashTable* getFonts() const;
IlStringHashTable* getFontAliases() const;
```
# <span id="page-4-0"></span>**Removed classes**

The following classes have been removed:

IlvCssStyleSheet IlvStyleQuery IlvStyleSheet IlvStylist::Push IlvStylist::Style

# <span id="page-4-1"></span>**Added classes**

The following classes have been added:

CSSEngineFactory CssCachedImage CssEngine CssImageCache ErrorCssStyle IBaseStyle ICssEngine IDomNode IDomTree IStyleProvider IStylesheet IlvAbstractViewCSSLFHandler IlvAbstractViewLFHandler IlvAbstractViewMotifLFHandler IlvAbstractViewVXLFHandler

IlvAbstractViewWin95LFHandler IlvAbstractViewWinLFHandler IlvAbstractViewWinXPLFHandler IlvAggregatedStyle IlvContainerCSSLFHandler IlvContainerLFHandler IlvDefaultAbstractViewLFHandler IlvDefaultContainerLFHandler IlvDefaultSeparatorLineLFHandler IlvDefaultSheetLFHandler IlvDefaultViewFrameButtonsLFHandler IlvDockableCSSLFHandler IlvDynamicStyle IlvDynamicStyleStatic IlvFontManager IlvFourCornered< ilv::stated< IlvAxis > > IlvFourSided< ilv::stated< CssBorderStyle > > IlvFourSided< ilv::stated< IlvDim > > IlvFourSided< ilv::stated< IlvInt > > IlvFourSided< ilv::stated< ilv::resource\_ptr< IlvColor > > > IlvJPEG2KStreamer IlvRoundRect IlvRoundRectCorner IlvRoundRectCorners IlvSeparatorLine IlvSeparatorLineCSSLFHandler IlvSeparatorLineLFHandler IlvSplitterGadgetCSSLFHandler IlvStStyleProvider IlvStyle IlvStyleInterface IlvViewFrameButtonsCSSLFHandler IlvViewFrameButtonsLFHandler ModestCssStyle ModestDomNode ModestDomStateAdjuster ModestDomTree ModestInstanceWrapper ModestStylesheet ModestToViewsValueConverter PseudoComponent checkable< IlString > checkable< IlvAlignment > checkable< IlvAxis > checkable< IlvDim > checkable< IlvDimensions > checkable< IlvFontSize > checkable< IlvFontStyle > checkable< IlvIntensity > checkable< IlvPoint > checkable< ilv::resource\_ptr< IlvColor > > ilv::checkable ilv::checkable< T, true > ilv::resource\_ptr ilv::stated stated< IlString > stated< IlvAlignment > stated< IlvAxis > stated< IlvDim > stated< IlvDimensions > stated< IlvFontSize > stated< IlvFontStyle > stated< IlvIntensity > stated< IlvPoint > stated< ilv::resource ptr< IlvColor > >

# <span id="page-6-0"></span>**Hierarchy changes**

The base classes of the following were changed:

- IlvAbstractMatrixItem Changed from IlvValueInterface to IlvStylable, IlvValueInterface
- IlvAbstractView Changed from IlvBidiInterface, IlvStylable, IlvSystemPort to IlvBidiInterface, IlvStylable, IlvStylist, IlvSystemPort
- IlvGadget Changed from IlvSimpleGraphic, IlvStylable to IlvSimpleGraphic
- IlvGadgetContainer Changed from IlvContainer, IlvStylist to IlvContainer
- IlvGraphicSet Changed from IlvGraphic to IlvGraphic, IlvStylable
- IlvNotebookPage Changed from IlvValueInterface to IlvStylable, IlvValueInterface
- IlvSheetCSSLFHandler Changed from IlvSheetLFHandler to IlvDefaultSheetLFHandler
- IlvSheetMLFHandler Changed from IlvSheetLFHandler to IlvDefaultSheetLFHandler
- IlvSheetWLFHandler Changed from IlvSheetLFHandler to IlvDefaultSheetLFHandler
- IlvSimpleGraphic Changed from IlvGraphic to IlvGraphic, IlvStylable

# <span id="page-6-1"></span>**Class members changes**

The following class members have been changed.

[IlLocale](#page-7-0) [IlString](#page-8-0) [IliBindInfo](#page-8-1) **[IliSQLCursor](#page-8-2)** [IliTableGadget](#page-8-3) [IlvAbstractBar](#page-8-4) [IlvAbstractBarCSSLFHandler](#page-8-5) [IlvAbstractBarLFHandler](#page-8-6) [IlvAbstractMatrixItem](#page-9-0) [IlvAbstractMenu](#page-9-1) [IlvAbstractMenuCSSLFHandler](#page-10-0) [IlvAbstractMenuLFHandler](#page-10-1) [IlvAbstractMenuVXLFHandler](#page-11-0) [IlvAbstractMenuW95LFHandler](#page-11-1) [IlvAbstractMenuWLFHandler](#page-11-2) [IlvAbstractView](#page-11-3) [IlvArrowButton](#page-12-0) [IlvAzimuthalEquidistantProjection](#page-12-1) [IlvBasicLFHandler](#page-12-2) [IlvBitmap](#page-12-3) [IlvBitmapAnimationHandler](#page-12-4) [IlvBitmapStreamer](#page-12-5) [IlvButton](#page-13-0) IlvButton IlvButton [IlvCADRGCoverage](#page-13-1) [IlvCADRGFrame](#page-13-2) [IlvColorSelector](#page-13-3) [IlvColorSelectorPage](#page-13-4) [IlvComboBox](#page-13-5) [IlvComboBox::PopupMenu](#page-14-0) [IlvComboBoxCSSLFHandler](#page-14-1) [IlvContainer](#page-14-2) [IlvCoordinate](#page-15-0) [IlvDefaultAbstractBarLFHandler](#page-15-1) [IlvDefaultComboBoxLFHandler](#page-15-2) [IlvDefaultDockableLFHandler](#page-15-3) [IlvDefaultHierarchicalSheetLFHandler](#page-16-0) [IlvDefaultMatrixLFHandler](#page-16-1) [IlvDefaultMessageLabelLFHandler](#page-16-2) [IlvDefaultPopupMenuLFHandler](#page-16-3) [IlvDefaultStringListLFHandler](#page-16-4) [IlvDefaultTreeGadgetLFHandler](#page-16-5) [IlvDefaultViewFrameLFHandler](#page-17-0) [IlvDeltaPoint](#page-17-1) [IlvDesktopManager](#page-17-2) [IlvDisplay](#page-17-3) [IlvDockableContainer](#page-18-0) [IlvDockableLFHandler](#page-18-1) [IlvDockableMainWindow](#page-19-0) [IlvDockableVXLFHandler](#page-19-1) [IlvDockingHandleTitleBar](#page-19-2) [IlvDockingHandleToolBar](#page-19-3) [IlvDoublePoint](#page-19-4) [IlvDrawingView](#page-20-0) [IlvDvMakefileGenerator](#page-20-1) [IlvEditItemView](#page-20-2) [IlvEditionTextField](#page-21-0) [IlvElasticView](#page-21-1) [IlvFileChooser](#page-21-2) [IlvFilledDoubleMatrixItem](#page-22-0) [IlvFilledFloatMatrixItem](#page-22-1) [IlvFilledIntMatrixItem](#page-22-2) [IlvFilledLabelMatrixItem](#page-22-3) [IlvFloatPoint](#page-23-0) [IlvFontSelector](#page-23-1) [IlvFrame](#page-23-2) [IlvGHAbstractHandler](#page-23-3) [IlvGHGlue](#page-23-4) [IlvGHGraphic](#page-23-5) [IlvGHGuide](#page-23-6) [IlvGadget](#page-23-7) [IlvGadgetCSSLFHandler](#page-25-0) [IlvGadgetContainer](#page-25-1) [IlvGadgetItem](#page-26-0) [IlvGadgetItemHolder](#page-28-0) [IlvGadgetItemMatrixItem](#page-28-1) [IlvGadgetLFHandler](#page-29-0) [IlvGadgetManagerInputFile](#page-29-1) [IlvGeometryHandler](#page-29-2)

[IlvGlobalContext](#page-29-3) [IlvGradientGraphicBBoxManager](#page-29-4) [IlvGraphInputFile](#page-29-5) [IlvGraphic](#page-29-6) [IlvGraphicNode](#page-30-0) [IlvGraphicSet](#page-30-1) [IlvGuideHandler](#page-30-2) [IlvHashTablePalette](#page-30-3) [IlvHierarchicalSheet](#page-30-4) [IlvHierarchicalSheetCSSLFHandler](#page-31-0) [IlvI8211TreeNode](#page-31-1) [IlvInputFile](#page-31-2) [IlvLookFeelHandler](#page-31-3) [IlvManager](#page-32-0) IlvManager [IlvManagerInputFile](#page-32-1) [IlvManagerLayer](#page-32-2) [IlvManagerObjectProperty](#page-32-3) [IlvMatrix](#page-32-4) [IlvMatrixCSSLFHandler](#page-33-0) [IlvMatrixLFHandler](#page-33-1) [IlvMatrixMLFHandler](#page-34-0) [IlvMatrixWLFHandler](#page-34-1) [IlvMaximizedStateHandler](#page-34-2) [IlvMenuBar](#page-35-0) [IlvMenuBarCSSLFHandler](#page-35-1) [IlvMenuBarLFHandler](#page-35-2) [IlvMenuBarMLFHandler](#page-35-3) [IlvMenuBarWLFHandler](#page-35-5) [IlvMenuItem](#page-35-4) [IlvMenuItemPath](#page-36-0) [IlvMessageLabel](#page-36-1) [IlvMessageLabelCSSLFHandler](#page-36-2) [IlvMessageLabelLFHandler](#page-36-3) [IlvMotifLFHandler](#page-37-0) [IlvNotebook](#page-37-1) IlvNotebook [IlvNotebookPage](#page-38-0) [IlvOptionMenu](#page-38-1) [IlvOptionMenuLFHandler](#page-39-0) [IlvOptionMenuWLFHandler](#page-39-1) [IlvPNGStreamer](#page-39-2) [IlvPSDevice](#page-39-3) [IlvPalette](#page-39-4) [IlvPanedContainer](#page-40-0) [IlvPoint](#page-40-1) [IlvPopupMenu](#page-40-2) [IlvPopupMenuCSSLFHandler](#page-41-0) [IlvPopupMenuLFHandler](#page-41-1) [IlvPopupMenuMLFHandler](#page-41-2) [IlvPopupMenuVXLFHandler](#page-41-3) [IlvPopupMenuW95LFHandler](#page-41-4) [IlvPopupMenuWLFHandler](#page-42-0) [IlvPort](#page-42-1) [IlvProjection](#page-42-2) [IlvProtoGraphic](#page-43-0) **[IlvRect](#page-43-1)** [IlvScrollBar](#page-43-2) IlvScrollBar [IlvScrollView](#page-43-3) [IlvScrolledComboBox](#page-44-0) [IlvScrolledGadget](#page-44-1) [IlvScrolledGadgetCSSLFHandler](#page-44-2) [IlvScrolledGadgetLFHandler](#page-44-3) [IlvScrolledGadgetMLFHandler](#page-44-4) [IlvScrolledGadgetVXLFHandler](#page-44-5) [IlvScrolledGadgetW95LFHandler](#page-45-0) [IlvScrolledGadgetWLFHandler](#page-45-1) [IlvSheetCSSLFHandler](#page-45-2) [IlvSheetLFHandler](#page-45-3) [IlvSimpleGraphic](#page-45-4) [IlvSlider](#page-45-5) [IlvSpinBox](#page-45-6) [IlvSpinBoxCSSLFHandler](#page-45-7) [IlvSplitterGadget](#page-45-8) [IlvStAppCode](#page-46-0) [IlvStApplication](#page-46-1) [IlvStMainPanel](#page-46-2) **[IlvStObject](#page-46-3)** [IlvStOptions](#page-46-4) IlvStOptions [IlvStringList](#page-46-5) [IlvStringListCSSLFHandler](#page-47-0) [IlvStringListLFHandler](#page-47-1) [IlvStylable](#page-47-2) [IlvStylist](#page-48-0) [IlvSystemPort](#page-49-0) [IlvText](#page-49-1) [IlvTextField](#page-49-2) [IlvTextFieldCSSLFHandler](#page-49-3) [IlvTextFieldLFHandler](#page-49-4) [IlvTextFieldMLFHandler](#page-50-0) [IlvTextFieldWLFHandler](#page-50-1) [IlvTextLFHandler](#page-50-2) [IlvTextMLFHandler](#page-50-3) [IlvTextWLFHandler](#page-50-4) [IlvTitledDockingHandleToolBar](#page-50-5) [IlvToggle](#page-50-6) [IlvToolBar](#page-51-0) IlvToolBar IlvToolBar IlvToolBar IlvToolBar [IlvTransverseMercatorProjection](#page-51-2) [IlvTreeGadget](#page-51-3) [IlvTreeGadgetCSSLFHandler](#page-52-0) [IlvTreeGadgetItem](#page-53-0) [IlvTreeGadgetLFHandler](#page-53-1) [IlvTreeGadgetMLFHandler](#page-53-2) [IlvTurbulenceFilter](#page-53-3) [IlvUndockedTopContainer](#page-53-4) [IlvVXLFHandler](#page-53-5) [IlvValue](#page-54-0) IlvValue [IlvView](#page-54-1) IlvView IlvView [IlvViewFrame](#page-55-0) [IlvViewFrameButtons](#page-56-0) [IlvViewFrameCSSLFHandler](#page-56-1) [IlvViewFrameLFHandler](#page-56-2) [IlvViewFrameVXLFHandler](#page-56-3) [IlvViewHandler](#page-56-4) [IlvViewRectangle](#page-56-5) [IlvWindows95LFHandler](#page-56-6) [IlvWindowsLFHandler](#page-57-1) [IlvXDisplayConfig](#page-57-2)

# <span id="page-7-0"></span>*IlLocale*

# Added members:

const char \*\* encodingFallbacks (IlUInt &count) const

# <span id="page-8-0"></span>*IlString*

Added members:

```
IlBoolean equals ( const char *str) const
size_t getTextSize () const
IlString & operator= ( const IlPathName &str)
IlString & operator= ( const char *str)
```
# <span id="page-8-1"></span>*IliBindInfo*

Changed member (from/to):

IliBindInfo & operator= (const IliBindInfo &) IliBindInfo & operator= (const IliBindInfo &) = default

# Changed member (from/to):

IliBindInfo (const IliBindInfo &o)

IliBindInfo (const IliBindInfo &o) = default

# <span id="page-8-2"></span>*IliSQLCursor*

Changed member (from/to):

IliSQLCursor & operator= (const IliSQLCursor &)

IliSQLCursor & operator= (const IliSQLCursor &) = delete

# Changed member (from/to):

IliSQLCursor (const IliSQLCursor &)

IliSQLCursor (const IliSQLCursor &) = delete

# <span id="page-8-3"></span>*IliTableGadget*

Changed member (from/to):

virtual IlvPalette \* getHeaderTextPalette (IlInt colno) const

virtual const IlvPalette \* getHeaderTextPalette (IlInt colno) const

### <span id="page-8-4"></span>*IlvAbstractBar*

Added members:

virtual IlString getCssElementClass () const override void onChildStylableAdded (IlvStylable \*child) override

### <span id="page-8-5"></span>*IlvAbstractBarCSSLFHandler*

Added members:

virtual void drawGadgetItem ( const IlvAbstractBar \*, const IlvGadgetItem \*, IlvPort \*, const IlvRect &, const IlvTransformer \*, const IlvRegion \*clip) const override virtual void itemSize ( const IlvAbstractBar \*, IlUShort pos, IlvDim &width, IlvDim &height) const override

# <span id="page-8-6"></span>*IlvAbstractBarLFHandler*

# Added members:

virtual void itemSize ( const IlvAbstractBar \*, IlUShort pos, IlvDim &width, IlvDim &height) const  $=0$ 

# <span id="page-9-0"></span>*IlvAbstractMatrixItem*

Added members:

static const IlvPalette \* GetInsensitivePalette (const IlvMatrix \*, const IlvAbstractMatrixItem  $*$ item) static const IlvPalette \* GetReliefPalette (const IlvMatrix \*, const IlvAbstractMatrixItem  $*$ item) virtual IlString getCssElementClass () const override virtual IlString getCssElementName () const override virtual const IlvPalette \* getInsensitivePalette (const IlvMatrix \*) const virtual const IlvPalette \* getReliefPalette (const IlvMatrix \*) const virtual IlvDisplay \* getStylableDisplay () const override ilv::stylable::State getStylableState () const override virtual IlvStylist \* getStylist () const override void setupDefaultCssStyle () override const IlvPalette \* stylePalette (const IlvMatrix \*cm, const IlvPalette \*palette) const

#### Changed member (from/to):

virtual IlvPalette \* getTextSelectedPalette (const IlvMatrix \*) const virtual const IlvPalette \* getTextSelectedPalette (const IlvMatrix \*) const

#### Changed member (from/to):

virtual IlvPalette \* getTextPalette (const IlvMatrix \*) const

virtual const IlvPalette \* getTextPalette (const IlvMatrix \*) const

# Changed member (from/to):

static IlvPalette \* GetTextSelectedPalette (const IlvMatrix \*)

```
static const IlvPalette * GetTextSelectedPalette (const IlvMatrix *, const 
         IlvAbstractMatrixItem *item)
```
### Changed member (from/to):

static IlvPalette \* GetTextPalette (const IlvMatrix \*)

static const IlvPalette \* GetTextPalette (const IlvMatrix \*, const IlvAbstractMatrixItem \*item)

# <span id="page-9-1"></span>*IlvAbstractMenu*

# Added members:

virtual void setPaletteDrawMode (IlvDrawMode) override virtual void setPaletteOverwrite (bool) override

# Changed member (from/to):

virtual IlvPalette \* getSelectionTextPalette () const

virtual const IlvPalette \* getSelectionTextPalette () const

### Changed member (from/to):

virtual IlvPalette \* getInsensitivePalette () const

virtual const IlvPalette \* getInsensitivePalette () const

#### Changed member (from/to):

virtual IlvPalette \* getNormalTextPalette () const

virtual const IlvPalette \* getNormalTextPalette () const

virtual IlvPalette \* getSelectionPalette () const

virtual const IlvPalette \* getSelectionPalette () const

#### Changed member (from/to):

virtual IlvPalette \* getOpaquePalette () const

virtual const IlvPalette \* getOpaquePalette () const

# <span id="page-10-0"></span>*IlvAbstractMenuCSSLFHandler*

# Added members:

virtual void getGadgetItemInvalidateArea (IlvAbstractMenu \*menu, IlShort pos, IlvRect &bbox, const IlvTransformer \*t) const override

### Changed member (from/to):

```
virtual IlvPalette * getSelectionTextPalette (const IlvAbstractMenu *) const
```
virtual const IlvPalette \* getSelectionTextPalette (const IlvAbstractMenu \*) const

#### Changed member (from/to):

virtual IlvPalette \* getInsensitivePalette (const IlvMenuItem \*) const

virtual const IlvPalette \* getInsensitivePalette (const IlvMenuItem \*) const

#### <span id="page-10-1"></span>*IlvAbstractMenuLFHandler*

# Added members:

```
virtual void getGadgetItemInvalidateArea (IlvAbstractMenu *menu, IlShort pos, IlvRect &bbox, 
         const IlvTransformer *t) const
```
#### Changed member (from/to):

virtual IlvPalette \* getSelectionTextPalette (const IlvAbstractMenu \*) const = 0

virtual const IlvPalette \* getSelectionTextPalette (const IlvAbstractMenu \*) const = 0

# Changed member (from/to):

```
virtual IlvPalette * getInsensitivePalette (const IlvMenuItem *) const = 0
```
virtual const IlvPalette \* getInsensitivePalette (const IlvMenuItem \*) const = 0

#### *IlvAbstractMenuMLFHandler*

Changed member (from/to):

```
virtual IlvPalette * getSelectionTextPalette (const IlvAbstractMenu *) const
```
virtual const IlvPalette \* getSelectionTextPalette (const IlvAbstractMenu \*) const

# Changed member (from/to):

```
virtual IlvPalette * getInsensitivePalette (const IlvMenuItem *) const
virtual const IlvPalette * getInsensitivePalette (const IlvMenuItem *) const
```
# <span id="page-11-0"></span>*IlvAbstractMenuVXLFHandler*

Changed member (from/to):

```
virtual IlvPalette * getInsensitivePalette ( const IlvMenuItem *) const
virtual const IlvPalette * getInsensitivePalette ( const IlvMenuItem *) const
```
# <span id="page-11-1"></span>*IlvAbstractMenuW95LFHandler*

Changed member (from/to):

virtual IlvPalette \* getInsensitivePalette ( const IlvMenuItem \*) const

virtual const IlvPalette \* getInsensitivePalette ( const IlvMenuItem \*) const

# <span id="page-11-2"></span>*IlvAbstractMenuWLFHandler*

Changed member (from/to):

virtual IlvPalette \* getSelectionTextPalette (const IlvAbstractMenu \*) const virtual const IlvPalette \* getSelectionTextPalette (const IlvAbstractMenu \*) const

Changed member (from/to):

virtual IlvPalette \* getInsensitivePalette (const IlvMenuItem \*) const

virtual const IlvPalette \* getInsensitivePalette (const IlvMenuItem \*) const

# <span id="page-11-3"></span>*IlvAbstractView*

Removed members:

virtual const char \* getStylableClassName () const

# Added members:

```
virtual bool changeViewLook ()
virtual void doPostResize (const IlvRect &rect)
virtual void doPreResize (const IlvRect &rect)
virtual void draw (const IlvRegion *clip = 0) = 0
virtual void drawBackground (const IlvRegion *clip = 0) = 0
virtual void erase (const IlvRegion &region, IlBoolean reDraw = IlFalse)
IlString getCssElementName () const override
virtual IlvLookFeelHandler * getLookFeelHandler () const
IlvObjectLFHandler * getObjectLFHandler (IlvClassInfo *c) const
IlvStylist * getParentStylist () const override
void initializeStylableDom ()
virtual bool legacyDrawBackground (IlvPort *dst, const IlvRegion *clip = 0)
virtual void reDraw (const IlvRegion *clip = 0)
virtual void setLookFeelHandler (IlvLookFeelHandler *lfh)
void setupDefaultCssStyle () override
virtual bool triggerChangeViewLook ()
```
### Changed member (from/to):

virtual IlvStylist \* getStylist () const IlvStylist \* getStylist () const override

### Changed member (from/to):

IlvAbstractView (IlvDisplay \*display, IlvAbstractView \*parent = 0)

IlvAbstractView (IlvDisplay \*display, IlvAbstractView \*parent = 0, const char \*cssElementName = "IlvAbstractView")

# <span id="page-12-0"></span>*IlvArrowButton*

Added members:

```
IlString getCssElementClass () const override
void setupDefaultCssStyle () override
```
### <span id="page-12-1"></span>*IlvAzimuthalEquidistantProjection*

Added members:

```
virtual IlvMapsError forward (IlvCoordinate &coords) const
virtual IlvMapsError forward ( const IlvCoordinate &llIn, IlvCoordinate &xyOut) const
virtual IlvMapsError inverse (IlvCoordinate &coords) const
virtual IlvMapsError inverse ( const IlvCoordinate &xyIn, IlvCoordinate &llOut) const
virtual IlBoolean isForPolarZones () const
virtual bool isUsingProj4 () const
    ~IlvAzimuthalEquidistantProjection ()
```
### <span id="page-12-2"></span>*IlvBasicLFHandler*

Changed member (from/to):

- virtual void drawLabel (IlvPort \*, const char \*, const IlvRect &, IlvPosition, IlvOrientation, IlBoolean, IlvPalette \*, const IlvRegion \*, const IlvBidiInterface \*) const
- virtual void drawLabel (IlvPort \*, const char \*, const IlvRect &, IlvPosition, IlvOrientation, IlBoolean, const IlvPalette \*, const IlvRegion \*, const IlvBidiInterface \*) const

### Changed member (from/to):

- virtual void drawHighlight (IlvPort \*, const IlvRect &, IlvPalette \*, const IlvRegion \*, IlBoolean) const
- virtual void drawHighlight (IlvPort \*, const IlvRect &, const IlvPalette \*, const IlvRegion \*, IlBoolean) const

### Changed member (from/to):

- virtual void drawSelection (IlvPort \*, const IlvRect &, IlvPalette \*, const IlvRegion \*) const
- virtual void drawSelection (IlvPort \*, const IlvRect &, const IlvPalette \*, const IlvRegion \*) const

# <span id="page-12-3"></span>*IlvBitmap*

Changed member (from/to):

- void drawFrame (IlvPort \*dst, IlvPalette \*palette, const IlvRect &rect, IlUInt frame, const IlvRegion \*clip, IlvPosition alignment, IlBoolean transparent) const
- void drawFrame (IlvPort \*dst, const IlvPalette \*palette, const IlvRect &rect, IlUInt frame, const IlvRegion \*clip, IlvPosition alignment, IlBoolean transparent) const

#### <span id="page-12-4"></span>*IlvBitmapAnimationHandler*

Changed member (from/to):

- virtual void drawFrame (IlvPort \*dst, IlvPalette \*palette, const IlvRect &rect, IlUInt frame, const IlvRegion \*clip, IlvPosition alignment, IlBoolean transparent) const =0
- virtual void drawFrame (IlvPort \*dst, const IlvPalette \*palette, const IlvRect &rect, IlUInt frame, const IlvRegion \*clip, IlvPosition alignment, IlBoolean transparent) const =0

# <span id="page-12-5"></span>*IlvBitmapStreamer*

### Removed members:

```
static IlListOf (IlvBitmapStreamers) * Streamers
```
Added members:

```
static IlBoolean LoadModules ()
IlString const & getSignature () const
void setup ()
```
# <span id="page-13-0"></span>*IlvButton*

Added members:

void setupDefaultCssStyle () override

#### <span id="page-13-1"></span>*IlvCADRGCoverage*

Added members:

IlBoolean getLowerLeftCorner (IlvCoordinate &ll) const IlBoolean getRectCoordinates (IlvCoordinate &c1, IlvCoordinate &c2) const IlBoolean getUpperRightCorner (IlvCoordinate &ur) const

# <span id="page-13-2"></span>*IlvCADRGFrame*

Added members:

```
IlBoolean getLowerLeftCorner (IlvCoordinate &ll) const
IlBoolean getRectCoordinates (IlvCoordinate &c1, IlvCoordinate &c2) const
IlBoolean getUpperRightCorner (IlvCoordinate &ur) const
```
# <span id="page-13-3"></span>*IlvColorSelector*

Added members:

void set (IlvColor \*color, IlvShort pos)

### <span id="page-13-4"></span>*IlvColorSelectorPage*

Added members:

void propagateColor (IlvColor \*color, IlvShort)

# Changed member (from/to):

virtual void setColor (IlvColor \*color) virtual void setColor (IlvColor \*color, IlvShort pos=-1)

### <span id="page-13-5"></span>*IlvComboBox*

Added members:

IlString getCssElementClass () const override void onChildStylableAdded (IlvStylable \*child) override virtual void setPaletteDrawMode (IlvDrawMode) override virtual void setPaletteOverwrite (bool) override void setupDefaultCssStyle () override

### Changed member (from/to):

virtual IlvPalette \* getSelectionTextPalette () const

virtual const IlvPalette \* getSelectionTextPalette () const

# Changed member (from/to):

virtual IlvPalette \* getInsensitivePalette () const

virtual const IlvPalette \* getInsensitivePalette () const

virtual IlvPalette \* getNormalTextPalette () const

virtual const IlvPalette \* getNormalTextPalette () const

### Changed member (from/to):

virtual IlvPalette \* getSelectionPalette () const

virtual const IlvPalette \* getSelectionPalette () const

### Changed member (from/to):

virtual IlvPalette \* getOpaquePalette () const

virtual const IlvPalette \* getOpaquePalette () const

### <span id="page-14-0"></span>*IlvComboBox::PopupMenu*

Changed member (from/to):

virtual IlvPalette \* getInsensitivePalette () const

virtual const IlvPalette \* getInsensitivePalette () const

# Changed member (from/to):

virtual IlvPalette \* getNormalTextPalette () const

virtual const IlvPalette \* getNormalTextPalette () const

# Changed member (from/to):

virtual const IlvStylable \* getStylableParent () const

virtual IlvStylable \* getStylableParent () const

### Changed member (from/to):

virtual IlvPalette \* getOpaquePalette () const

virtual const IlvPalette \* getOpaquePalette () const

### <span id="page-14-1"></span>*IlvComboBoxCSSLFHandler*

# Removed members:

virtual void drawArrow ( const IlvComboBox \*, IlvPort \*, const IlvRect &, const IlvRegion \*) const

# <span id="page-14-2"></span>*IlvContainer*

### Added members:

virtual bool changeViewLook () void setBackgroundWithoutRedraw (IlvColor \*c)

# Changed member (from/to):

- IlvContainer (IlvDisplay \*display, const char \*name, const char \*title, const IlvRect &dims, IlUInt properties, IlBoolean useacc = IlTrue, IlBoolean visible = IlTrue, IlvSystemView transientFor = 0)
- IlvContainer (IlvDisplay \*display, const char \*name, const char \*title, const IlvRect &dims, IlUInt properties, IlBoolean useacc = IlTrue, IlBoolean visible = IlTrue, IlvSystemView transientFor = 0, const char \*cssElementName = "IlvContainer")

- IlvContainer (IlvDisplay \*display, const char \*name, const char \*title, const IlvRect &dims, IlBoolean useacc = IlTrue, IlBoolean visible = IlTrue)
- IlvContainer (IlvDisplay \*display, const char \*name, const char \*title, const IlvRect &dims, IlBoolean useacc = IlTrue, IlBoolean visible = IlTrue, const char \*cssElementName = "IlvContainer")

### Changed member (from/to):

IlvContainer (IlvDisplay \*display, IlvSystemView parent, const IlvRect &size, IlBoolean useacc = IlTrue, IlBoolean visible = IlTrue)

IlvContainer (IlvDisplay \*display, IlvSystemView parent, const IlvRect &size, IlBoolean useacc = IlTrue, IlBoolean visible = IlTrue, const char \*cssElementName = "IlvContainer")

#### Changed member (from/to):

IlvContainer (IlvAbstractView \*parent, const IlvRect &size, IlBoolean useacc = IlTrue, IlBoolean visible = IlTrue)

IlvContainer (IlvAbstractView \*parent, const IlvRect &size, IlBoolean useacc = IlTrue, IlBoolean visible = IlTrue, const char \*cssElementName = "IlvContainer")

### Changed member (from/to):

IlvContainer (IlvDisplay \*display, IlvSystemView window, IlBoolean useacc = IlTrue)

IlvContainer (IlvDisplay \*display, IlvSystemView window, IlBoolean useacc = IlTrue, const char \*cssElementName = "IlvContainer")

# <span id="page-15-0"></span>*IlvCoordinate*

### Changed member (from/to):

- static IlBoolean FromMGRS (IlUShort zoneNumber, char zoneDesignator, const IlString &squareId, IlUInt easting, IlUInt northing, IlvCoordinate &output, const IlvEllipsoid \*ellipsoid =  $\cap$
- static IlBoolean FromMGRS (IlUShort zoneNumber, char zoneDesignator, const IlString &squareId, IlUInt easting, IlUInt northing, IlvCoordinate &output, const int precision, const IlvEllipsoid \*ellipsoid = 0)

# Changed member (from/to):

IlvCoordinate & operator= (const IlvCoordinate &c)

IlvCoordinate & operator= (const IlvCoordinate &c) = default

# <span id="page-15-1"></span>*IlvDefaultAbstractBarLFHandler*

### Added members:

virtual void itemSize ( const IlvAbstractBar \*, IlUShort pos, IlvDim &width, IlvDim &height) const

# <span id="page-15-2"></span>*IlvDefaultComboBoxLFHandler*

#### Added members:

virtual void drawArrow ( const IlvComboBox \*combo, IlvPort \*dst, const IlvRect &rect, const IlvRegion \*clip) const

# <span id="page-15-3"></span>*IlvDefaultDockableLFHandler*

#### Changed member (from/to):

virtual IlvDim getHandleSize (IlBoolean) const

virtual IlvDim getHandleSize ( const IlvPanedContainer \*gadget, IlvDirection direction, IlBoolean smallSize) const override

### <span id="page-16-0"></span>*IlvDefaultHierarchicalSheetLFHandler*

### Added members:

```
virtual IlvRect contentBBox ( const IlvGadgetItemMatrixItem *item, const IlvRect &bbox) const 
         override
virtual IlvRect getButtonRect ( const IlvHierarchicalSheet *hsheet, const 
         IlvGadgetItemMatrixItem *item, const IlvRect &bbox) const override
virtual IlvRect getGadgetItemBBox ( const IlvHierarchicalSheet *hsheet, const 
         IlvGadgetItemMatrixItem *item, const IlvRect &bbox) const override
```
### Changed member (from/to):

virtual void drawButton ( const IlvHierarchicalSheet \*, IlvPort \*, const IlvTreeGadgetItem \*, const IlvRect &, const IlvRegion \*) const

virtual void drawButton ( const IlvHierarchicalSheet \*, IlvPort \*, const IlvTreeGadgetItem \*, const IlvRect &, const IlvRegion \*) const override

# <span id="page-16-1"></span>*IlvDefaultMatrixLFHandler*

Added members:

virtual const IlvPalette \* getInsensitivePalette ( const IlvMatrix \*, const IlvAbstractMatrixItem \*item) const virtual const IlvPalette \* getReliefPalette ( const IlvMatrix \*, const IlvAbstractMatrixItem \*item) const virtual void itemBBox ( const IlvMatrix \*matrix, IlUShort col, IlUShort row, IlvRect &r, const IlvTransformer \*t) const override virtual const IlvPalette \* stylePalette ( const IlvPalette \*base, const IlvMatrix \*matrix, const IlvAbstractMatrixItem \*item) const

### Changed member (from/to):

```
virtual IlvPalette * getWindowBackground ( const IlvMatrix *) const
virtual const IlvPalette * getWindowBackground ( const IlvMatrix *) const
```
### <span id="page-16-2"></span>*IlvDefaultMessageLabelLFHandler*

### Added members:

virtual IlvAlignment getTextAlign ( const IlvMessageLabel \*) const

# <span id="page-16-3"></span>*IlvDefaultPopupMenuLFHandler*

# Added members:

virtual void computeFocusRegion ( const IlvPopupMenu \*, IlvRegion &region, const IlvTransformer \*t) const virtual void drawFocus ( const IlvPopupMenu \*menu, IlvPort \*dst, const IlvPalette \*palette, const IlvTransformer \*t, const IlvRegion \*clip) const

# <span id="page-16-4"></span>*IlvDefaultStringListLFHandler*

Added members:

virtual IlvDim getItemWidth ( const IlvStringList \*slist, IlUShort pos) const virtual void itemInvalidationRect ( const IlvStringList \*, IlvRect &rect) override

# <span id="page-16-5"></span>*IlvDefaultTreeGadgetLFHandler*

```
virtual IlvDim getItemMargin ( const IlvTreeGadgetItem *, IlvPosition direction) const
virtual IlvDim getItemWidth ( const IlvTreeGadgetItem *item) const
virtual void invalidateItem (IlvTreeGadget *tree, IlvGadgetItem *item, const 
         IlvGadgetItemGeometry &previousSize, const IlvGadgetItemGeometry &currentSize) const
```
virtual IlvPalette \* getWindowBackground ( const IlvTreeGadget \*) const

virtual const IlvPalette \* getWindowBackground ( const IlvTreeGadget \*) const

### <span id="page-17-0"></span>*IlvDefaultViewFrameLFHandler*

Changed member (from/to):

virtual IlvDim getTitleBarHeight (IlBoolean) const

virtual IlvDim getTitleBarHeight ( const IlvViewFrame \*vframe, const IlvViewFrameButtons \*vfButtons, IlBoolean isMinimized) const override

# <span id="page-17-1"></span>*IlvDeltaPoint*

# Removed members:

void operator+= (const IlvPoint &p) void operator-= (const IlvPoint &p)

### <span id="page-17-2"></span>*IlvDesktopManager*

Added members:

void updateLook ()

### Changed member (from/to):

IlvMaximizedStateHandler \* getMaximizedStateHandler () const

IlvMaximizedStateHandler \* getMaximizedStateHandler ()

### <span id="page-17-3"></span>*IlvDisplay*

### Removed members:

void currentLookChanged (IlvLookFeelHandler \*, IlvLookFeelHandler \*) virtual std::list< IlvStyleSheet \*> \* getStyleSheetList (IlBoolean) const

### Added members:

void addViewChangeLookCallback (IlAny instance, const IlvViewChangeLookCallback &cb) IlvBitmap \* cloneBitmap (IlvBitmap \*) const IlvFontManager \* const fontManager () const IlString getStylistName () const override void notifyStyleChanges () void removeViewChangeLookCallback (IlAny instance)

### Changed member (from/to):

- IlvPalette \* getPalette (IlvColor \*background=0, IlvColor \*foreground=0, IlvPattern \*pattern=0, IlvColorPattern \*colorPattern=0, IlvFont \*font=0, IlvLineStyle \*lineStyle=0, IlUShort lineWidth=0, IlvFillStyle fillStyle=IlvFillPattern, IlvArcMode arcMode=IlvArcPie, IlvFillRule fillRule=IlvEvenOddRule, IlvIntensity alpha=IlvFullIntensity, IlvAntialiasingMode antialias=IlvDefaultAntialiasingMode, IlvGradientPattern \*gradientPattern=0)
- IlvPalette \* getPalette (IlvColor \*background=0, IlvColor \*foreground=0, IlvPattern \*pattern=0, IlvColorPattern \*colorPattern=0, IlvFont \*font=0, IlvLineStyle \*lineStyle=0, IlUShort lineWidth=0, IlvFillStyle fillStyle=IlvFillPattern, IlvArcMode arcMode=IlvArcPie, IlvFillRule fillRule=IlvEvenOddRule, IlvIntensity alpha=IlvFullIntensity, IlvAntialiasingMode antialias=IlvDefaultAntialiasingMode, IlvGradientPattern \*gradientPattern=0, IlvBorderPosition borderPosition=IlvBorderPosition::centeredOnBounds)

- void putBitmapData (IlvSystemPort \*bitmap, const IlvRect &rect, unsigned char \*data, IlUInt size) const
- void putBitmapData (IlvSystemPort \*bitmap, const IlvRect &rect, unsigned char \*data, IlUInt size, IlUInt bitmapPad=32) const

# <span id="page-18-0"></span>*IlvDockableContainer*

# Added members:

void onChildStylableAdded (IlvStylable \*child) override

#### Changed member (from/to):

- IlvDockableContainer (IlvDisplay \*display, const char \*name, const char \*title, const IlvRect &rect, IlvDirection direction, IlUInt properties = 0, IlBoolean visible = IlTrue, IlvSystemView transientFor = 0)
- IlvDockableContainer (IlvDisplay \*display, const char \*name, const char \*title, const IlvRect &rect, IlvDirection direction, IlUInt properties = 0, IlBoolean visible = IlTrue, IlvSystemView transientFor = 0, const char \*className = "IlvDockableContainer")

# Changed member (from/to):

- IlvDockableContainer (IlvDisplay \*display, IlvSystemView parent, const IlvRect &rect, IlvDirection direction, IlBoolean visible = IlTrue)
- IlvDockableContainer (IlvDisplay \*display, IlvSystemView parent, const IlvRect &rect, IlvDirection direction, IlBoolean visible = IlTrue, const char \*className = "IlvDockableContainer")

### Changed member (from/to):

- IlvDockableContainer (IlvAbstractView \*parent, const IlvRect &rect, IlvDirection direction, IlBoolean visible = IlTrue)
- IlvDockableContainer (IlvAbstractView \*parent, const IlvRect &rect, IlvDirection direction, IlBoolean visible = IlTrue, const char \*className = "IlvDockableContainer")

### Changed member (from/to):

- IlvDockableContainer (IlvDisplay \*display, IlvSystemView window, IlvDirection direction)
- IlvDockableContainer (IlvDisplay \*display, IlvSystemView window, IlvDirection direction, const char \*className = "IlvDockableContainer")

### <span id="page-18-1"></span>*IlvDockableLFHandler*

### Changed member (from/to):

virtual IlvDim getHandleSize (IlBoolean) const =0

virtual IlvDim getHandleSize ( const IlvPanedContainer \*gadget, IlvDirection direction, IlBoolean smallSize) const =0

# <span id="page-19-0"></span>*IlvDockableMainWindow*

# Changed member (from/to):

- IlvDockableMainWindow (IlvDisplay \*display, const char \*name, const char \*title, const IlvRect &rect, IlUInt properties = 0, IlBoolean visible = IlTrue, IlvSystemView transientFor = 0)
- IlvDockableMainWindow (IlvDisplay \*display, const char \*name, const char \*title, const IlvRect &rect, IlUInt properties = 0, IlBoolean visible = IlTrue, IlvSystemView transientFor = 0, const char \*className = "IlvDockableMainWindow")

### Changed member (from/to):

- IlvDockableMainWindow (IlvDisplay \*display, IlvSystemView parent, const IlvRect &rect, IlBoolean visible = IlTrue)
- IlvDockableMainWindow (IlvDisplay \*display, IlvSystemView parent, const IlvRect &rect, IlBoolean visible = IlTrue, const char \*className = "IlvDockableMainWindow")

# Changed member (from/to):

- IlvDockableMainWindow (IlvAbstractView \*parent, const IlvRect &rect, IlBoolean visible = IlTrue)
- IlvDockableMainWindow (IlvAbstractView \*parent, const IlvRect &rect, IlBoolean visible = IlTrue, const char \*className = "IlvDockableMainWindow")

### Changed member (from/to):

IlvDockableMainWindow (IlvDisplay \*display, IlvSystemView window)

IlvDockableMainWindow (IlvDisplay \*display, IlvSystemView window, const char \*className = "IlvDockableMainWindow")

# <span id="page-19-1"></span>*IlvDockableVXLFHandler*

### Changed member (from/to):

virtual IlvDim getHandleSize (IlBoolean smallSize) const

virtual IlvDim getHandleSize (const IlvPanedContainer \*gadget, IlvDirection direction, IlBoolean smallSize) const override

# <span id="page-19-2"></span>*IlvDockingHandleTitleBar*

# Added members:

virtual IlvDim getHandleSize ( const IlvLookFeelHandler \*lfh, IlBoolean smallSize) const

### <span id="page-19-3"></span>*IlvDockingHandleToolBar*

### Added members:

```
void onChildStylableAdded (IlvStylable *child) override
void setupDefaultCssStyle () override
```
# <span id="page-19-4"></span>*IlvDoublePoint*

# Changed member (from/to):

IlvDoublePoint & operator= (const IlvDoublePoint &p)

IlvDoublePoint & operator= (const IlvDoublePoint &p) = default

# <span id="page-20-0"></span>*IlvDrawingView*

Removed members:

virtual void draw ( const IlvRegion \*clip=0) virtual void handleResize (IlvRect &) IlvDim previousHeight () const IlvDim previousHeight (IlvDim h) IlvDim previousWidth () const IlvDim previousWidth (IlvDim w) virtual void reDraw ( const IlvRegion \*clip=0)

### Changed member (from/to):

IlvDrawingView (IlvAbstractView \*parent, const IlvRect &size, IlBoolean visible=IlTrue)

 IlvDrawingView (IlvAbstractView \*parent, const IlvRect &size, IlBoolean visible=IlTrue, const char \*cssElementName="IlvDrawingView")

### Changed member (from/to):

IlvDrawingView (IlvDisplay \*display, IlvSystemView available)

 IlvDrawingView (IlvDisplay \*display, IlvSystemView available, const char \*cssElementName="IlvDrawingView")

### Changed member (from/to):

 IlvDrawingView (IlvDisplay \*display, IlvSystemView parent, const IlvRect &size, IlBoolean visible=IlTrue)

 IlvDrawingView (IlvDisplay \*display, IlvSystemView parent, const IlvRect &size, IlBoolean visible=IlTrue, const char \*cssElementName="IlvDrawingView")

### Changed member (from/to):

- IlvDrawingView (IlvDisplay \*display, const char \*name, const char \*title, const IlvRect &size, IlBoolean visible=IlTrue)
- IlvDrawingView (IlvDisplay \*display, const char \*name, const char \*title, const IlvRect &size, IlBoolean visible=IlTrue, const char \*cssElementName="IlvDrawingView")

### Changed member (from/to):

- IlvDrawingView (IlvDisplay \*display, const char \*name, const char \*title, const IlvRect &size, IlUInt properties, IlBoolean visible=IlTrue, IlvSystemView transientFor=0)
- IlvDrawingView (IlvDisplay \*display, const char \*name, const char \*title, const IlvRect &size, IlUInt properties, IlBoolean visible=IlTrue, IlvSystemView transientFor=0, const char \*cssElementName="IlvDrawingView")

#### <span id="page-20-1"></span>*IlvDvMakefileGenerator*

Changed member (from/to):

- IlBoolean forEachLibrary (const char \*filemask, IlvDvString &generatedText, IlBoolean includeViewsLib, IlvDvGenerationContext &ctx)
- IlBoolean forEachLibrary (const char \*filemask, IlvDvString &generatedText, IlvDvGenerationContext &ctx)

# <span id="page-20-2"></span>*IlvEditItemView*

Changed member (from/to):

```
IlvEditItemView (IlvView *, IlvGadgetItem *, const IlvRect &, const IlvRect &, IlvPalette 
      *palette, const char *label=0)
```
 IlvEditItemView (IlvView \*, IlvGadgetItem \*, const IlvRect &, const IlvRect &, const IlvPalette \*palette, const char \*label=0, const char \*cssElementName="IlvEditItemView")

# <span id="page-21-0"></span>*IlvEditionTextField*

Added members:

virtual IlString getCssElementName () const override

Changed member (from/to):

virtual void drawFrame (IlvPort \*dst, const IlvTransformer \*t=0, const IlvRegion \*clip=0) const

virtual void drawFrame (IlvPort \*dst, const IlvTransformer \*t=0, const IlvRegion \*clip=0) const override

### <span id="page-21-1"></span>*IlvElasticView*

Changed member (from/to):

IlvElasticView (IlvAbstractView \*parent, const IlvRect &size, IlBoolean visible=IlTrue)

 IlvElasticView (IlvAbstractView \*parent, const IlvRect &size, IlBoolean visible=IlTrue, const char \*cssElementName="IlvElasticView")

#### Changed member (from/to):

IlvElasticView (IlvDisplay \*display, IlvSystemView available)

 IlvElasticView (IlvDisplay \*display, IlvSystemView available, const char \*cssElementName="IlvElasticView")

### Changed member (from/to):

- IlvElasticView (IlvDisplay \*display, IlvSystemView parent, const IlvRect &size, IlBoolean visible=IlTrue)
- IlvElasticView (IlvDisplay \*display, IlvSystemView parent, const IlvRect &size, IlBoolean visible=IlTrue, const char \*cssElementName="IlvElasticView")

### Changed member (from/to):

- IlvElasticView (IlvDisplay \*display, const char \*name, const char \*title, const IlvRect &dims, IlUInt properties, IlBoolean visible=IlTrue, IlvSystemView transientFor=0)
- IlvElasticView (IlvDisplay \*display, const char \*name, const char \*title, const IlvRect &dims, IlUInt properties, IlBoolean visible=IlTrue, IlvSystemView transientFor=0, const char \*cssElementName="IlvElasticView")

### Changed member (from/to):

- IlvElasticView (IlvDisplay \*display, const char \*name, const char \*title, const IlvRect &size, IlBoolean visible=IlTrue)
- IlvElasticView (IlvDisplay \*display, const char \*name, const char \*title, const IlvRect &size, IlBoolean visible=IlTrue, const char \*cssElementName="IlvElasticView")

# <span id="page-21-2"></span>*IlvFileChooser*

Added members:

IlvButton \* getApplyButton () const virtual void updateApplyButton ( const IlPathName &path)

# <span id="page-22-0"></span>*IlvFilledDoubleMatrixItem*

Changed member (from/to):

virtual IlvPalette \* getTextPalette ( const IlvMatrix \*) const virtual const IlvPalette \* getTextPalette ( const IlvMatrix \*) const

# Changed member (from/to):

virtual IlvPalette \* getTextSelectedPalette ( const IlvMatrix \*) const

virtual const IlvPalette \* getTextSelectedPalette ( const IlvMatrix \*) const

# <span id="page-22-1"></span>*IlvFilledFloatMatrixItem*

# Changed member (from/to):

IlvPalette \* getInvertedPalette () const const IlvPalette \* getInvertedPalette () const

# Changed member (from/to):

virtual IlvPalette \* getTextPalette ( const IlvMatrix \*) const

virtual const IlvPalette \* getTextPalette ( const IlvMatrix \*) const

### Changed member (from/to):

virtual IlvPalette \* getTextSelectedPalette ( const IlvMatrix \*) const

virtual const IlvPalette \* getTextSelectedPalette ( const IlvMatrix \*) const

# <span id="page-22-2"></span>*IlvFilledIntMatrixItem*

Changed member (from/to):

IlvPalette \* getInvertedPalette () const const IlvPalette \* getInvertedPalette () const

# Changed member (from/to):

virtual IlvPalette \* getTextPalette ( const IlvMatrix \*) const

virtual const IlvPalette \* getTextPalette ( const IlvMatrix \*) const

# Changed member (from/to):

```
virtual IlvPalette * getTextSelectedPalette ( const IlvMatrix *) const
virtual const IlvPalette * getTextSelectedPalette ( const IlvMatrix *) const
```
#### <span id="page-22-3"></span>*IlvFilledLabelMatrixItem*

### Changed member (from/to):

virtual IlvPalette \* getTextPalette ( const IlvMatrix \*m) const

virtual const IlvPalette \* getTextPalette ( const IlvMatrix \*m) const

# Changed member (from/to):

```
virtual IlvPalette * getTextSelectedPalette ( const IlvMatrix *m) const
virtual const IlvPalette * getTextSelectedPalette ( const IlvMatrix *m) const
```
# <span id="page-23-0"></span>*IlvFloatPoint*

Changed member (from/to):

```
IlvFloatPoint & operator= (const IlvFloatPoint &p)
```
IlvFloatPoint & operator= (const IlvFloatPoint &p) = default

# <span id="page-23-1"></span>*IlvFontSelector*

Removed members:

char \* getOldLabel ()

# Added members:

```
virtual void updateSampleLabel ()
virtual void updateSrollBarProperties ()
```
# <span id="page-23-2"></span>*IlvFrame*

Added members:

void setupDefaultCssStyle () override

### <span id="page-23-3"></span>*IlvGHAbstractHandler*

### Removed members:

void applyVariation (IlInt begin, IlInt variation, IlvGraphicHolder \*)

# Added members:

```
IlvBoolean applyVariationToCurrentSizesUpToLimits (IlInt fromPosition, IlInt 
         &remainingVariation, IlInt &weightSum, IlvBoolean *limitReachedArray, 
         float(*variationRound)(float), IlvBoolean(*enoughAvailable)(IlInt, IlInt))
void applyVariationToInitialSizes (IlInt begin, IlInt variation)
```
### <span id="page-23-4"></span>*IlvGHGlue*

Added members:

```
virtual IlInt getCurrentSize () const
virtual void setCurrentSize (IlInt size)
```
### <span id="page-23-5"></span>*IlvGHGraphic*

# Removed members:

```
IlInt getCurrentSize () const
void setCurrentSize (IlInt size)
```
# <span id="page-23-6"></span>*IlvGHGuide*

Removed members:

```
IlInt getCurrentSize () const
void setCurrentSize (IlInt size)
```
# <span id="page-23-7"></span>*IlvGadget*

Removed members:

```
virtual const char * getStylableClassName () const
virtual IlvDisplay * getStylableDisplay () const
virtual const char * getStylableName () const
virtual const IlSymbol *const * getStylableTags (IlUInt &) const
virtual IlvStylist * getStylist () const
```
# Added members:

```
const IlvPalette * getDefaultBgPalette () const
const IlvPalette * getDefaultBottomShadowPalette () const
virtual const IlvPalette * getDefaultInsensitivePalette () const
const IlvPalette * getDefaultInvertedPalette () const
virtual const IlvPalette * getDefaultNormalTextPalette () const
virtual const IlvPalette * getDefaultSelectionPalette () const
virtual const IlvPalette * getDefaultSelectionTextPalette () const
const IlvPalette * getDefaultSensitivePalette () const
const IlvPalette * getDefaultTopShadowPalette () const
void setResizeOnLookUpdate (IlvBoolean value)
void stylePropertyChanged () const override
void updateStylableStateIfStylableFlag (IlUShort flag)
```
### Changed member (from/to):

virtual IlvPalette \* getSelectionTextPalette () const

virtual const IlvPalette \* getSelectionTextPalette () const

### Changed member (from/to):

virtual IlvPalette \* getInsensitivePalette () const

virtual const IlvPalette \* getInsensitivePalette () const

# Changed member (from/to):

virtual IlvPalette \* getNormalTextPalette () const

virtual const IlvPalette \* getNormalTextPalette () const

# Changed member (from/to):

virtual IlvPalette \* getSelectionPalette () const

virtual const IlvPalette \* getSelectionPalette () const

# Changed member (from/to):

IlvPalette \* getBottomShadowPalette () const

const IlvPalette \* getBottomShadowPalette () const

# Changed member (from/to):

IlvPalette \* getSensitivePalette () const

const IlvPalette \* getSensitivePalette () const

# Changed member (from/to):

IlvPalette \* getTopShadowPalette () const

const IlvPalette \* getTopShadowPalette () const

# Changed member (from/to):

IlvPalette \* getInvertedPalette () const const IlvPalette \* getInvertedPalette () const

IlvPalette \* getBgPalette () const

const IlvPalette \* getBgPalette () const

### Changed member (from/to):

virtual void getOuterStylableSize (IlvDim &, IlvDim &) const

void getOuterStylableSize (IlvDim &, IlvDim &) const override

### Changed member (from/to):

virtual void getStylableSize (IlvDim &, IlvDim &) const

void getStylableSize (IlvDim &, IlvDim &) const override

### Changed member (from/to):

virtual IlvStylable::State getStylableState () const

ilv::stylable::State getStylableState () const override

# <span id="page-25-0"></span>*IlvGadgetCSSLFHandler*

Added members:

const IlvPalette \* getBgPalette ( const IlvGadget \*) const override const IlvPalette \* getBottomShadowPalette ( const IlvGadget \*) const override const IlvPalette \* getInvertedPalette ( const IlvGadget \*) const override const IlvPalette \* getNormalTextPalette ( const IlvGadget \*) const override const IlvPalette \* getSelectionPalette ( const IlvGadget \*) const override const IlvPalette \* getSelectionTextPalette ( const IlvGadget \*) const override const IlvPalette \* getSensitivePalette ( const IlvGadget \*) const override const IlvPalette \* getTopShadowPalette ( const IlvGadget \*) const override virtual IlBoolean isTransparent ( const IlvGadget \*) const override const IlvPalette \* stylePalette ( const IlvStylable \*stylable, const IlvPalette \*base, IlvAggregatedStyle::ColorHints hint=IlvAggregatedStyle::NoHint) const override

## <span id="page-25-1"></span>*IlvGadgetContainer*

Removed members:

```
virtual IlvStylist * getParentStylist () const
virtual std::list< IlvStyleSheet * > * getStyleSheetList (IlBoolean) const
virtual IlvStylist * getStylist () const
```
### Added members:

IlString getStylistName () const override

# Changed member (from/to):

void setLookFeelHandler (IlvLookFeelHandler \*lfh)

virtual void setLookFeelHandler (IlvLookFeelHandler \*lfh)

# Changed member (from/to):

IlvLookFeelHandler \* getLookFeelHandler () const

virtual IlvLookFeelHandler \* getLookFeelHandler () const

- IlvGadgetContainer (IlvDisplay \*display, const char \*name, const char \*title, const IlvRect &rect, IlUInt properties, IlBoolean useacc = IlFalse, IlBoolean visible = IlTrue, IlvSystemView transientFor = 0)
- IlvGadgetContainer (IlvDisplay \*display, const char \*name, const char \*title, const IlvRect &rect, IlUInt properties, IlBoolean useacc = IlFalse, IlBoolean visible = IlTrue, IlvSystemView transientFor = 0, const char \*cssElementName = "IlvGadgetContainer")

### Changed member (from/to):

- IlvGadgetContainer (IlvDisplay \*display, const char \*name, const char \*title, const IlvRect &rect, IlBoolean useacc = IlFalse, IlBoolean visible = IlTrue)
- IlvGadgetContainer (IlvDisplay \*display, const char \*name, const char \*title, const IlvRect &rect, IlBoolean useacc = IlFalse, IlBoolean visible = IlTrue, const char \*cssElementName = "IlvGadgetContainer")

### Changed member (from/to):

- IlvGadgetContainer (IlvDisplay \*display, IlvSystemView parent, const IlvRect &rect, IlBoolean useacc = IlFalse, IlBoolean visible = IlTrue)
- IlvGadgetContainer (IlvDisplay \*display, IlvSystemView parent, const IlvRect &rect, IlBoolean useacc = IlFalse, IlBoolean visible = IlTrue, const char \*cssElementName = "IlvGadgetContainer")

# Changed member (from/to):

- IlvGadgetContainer (IlvAbstractView \*parent, const IlvRect &rect, IlBoolean useacc = IlFalse, IlBoolean visible = IlTrue)
- IlvGadgetContainer (IlvAbstractView \*parent, const IlvRect &rect, IlBoolean useacc = IlFalse, IlBoolean visible = IlTrue, const char \*cssElementName = "IlvGadgetContainer")

### Changed member (from/to):

- IlvGadgetContainer (IlvDisplay \*display, IlvSystemView window, IlBoolean useacc = IlFalse)
- IlvGadgetContainer (IlvDisplay \*display, IlvSystemView window, IlBoolean useacc = IlFalse, const char \*cssElementName = "IlvGadgetContainer")

### <span id="page-26-0"></span>*IlvGadgetItem*

#### Removed members:

virtual const char \* getStylableClassName () const

# Added members:

virtual void drawPicture (IlvPort \*dst, const IlvRect &rect, const IlvPalette \*palette, const IlvTransformer  $*t = 0$ , const IlvRegion \*clip = 0) const virtual IlString getCssElementName () const void setupDefaultCssStyle () override

# Changed member (from/to):

virtual void drawLabel (IlvPort \*dst, IlvPalette \*palette, const IlvRect &rect, const IlvTransformer  $*t = 0$ , const IlvRegion  $*clip = 0$ ) const

virtual void drawLabel (IlvPort \*dst, const IlvPalette \*palette, const IlvRect &rect, const IlvTransformer \*t = 0, const IlvRegion \*clip = 0) const

virtual IlvPalette \* getHighlightTextPalette () const

virtual const IlvPalette \* getHighlightTextPalette () const

# Changed member (from/to):

virtual IlvPalette \* getSelectionTextPalette () const

virtual const IlvPalette \* getSelectionTextPalette () const

# Changed member (from/to):

virtual IlvPalette \* getInsensitivePalette () const

virtual const IlvPalette \* getInsensitivePalette () const

### Changed member (from/to):

virtual IlvPalette \* getNormalTextPalette () const

virtual const IlvPalette \* getNormalTextPalette () const

# Changed member (from/to):

virtual IlvStylable::State getStylableState () const

virtual ilv::stylable::State getStylableState () const

# Changed member (from/to):

virtual IlvPalette \* getSelectionPalette () const

virtual const IlvPalette \* getSelectionPalette () const

# Changed member (from/to):

virtual const IlvStylable \* getStylableParent () const

virtual IlvStylable \* getStylableParent () const

# Changed member (from/to):

virtual IlvPalette \* getOpaquePalette () const

virtual const IlvPalette \* getOpaquePalette () const

# Changed member (from/to):

void setLabelAlignment (IlvAlignment alignment)

virtual void setLabelAlignment (IlvAlignment alignment)

# Changed member (from/to):

IlvAlignment getLabelAlignment () const

virtual IlvAlignment getLabelAlignment () const

# Changed member (from/to):

virtual const char \* getStylableName () const

virtual IlString getStylableName () const

# <span id="page-28-0"></span>*IlvGadgetItemHolder*

Added members:

```
virtual void setPaletteDrawMode (IlvDrawMode) = 0
virtual void setPaletteOverwrite (bool) = 0
```
### Changed member (from/to):

virtual IlvView \* createEditItemView (IlvView \*, IlvGadgetItem \*, const IlvRect &, const IlvRect &, IlvPalette \*, const char \*) const

virtual IlvView \* createEditItemView (IlvView \*, IlvGadgetItem \*, const IlvRect &, const IlvRect &, const IlvPalette \*, const char \*) const

### Changed member (from/to):

virtual IlvPalette \* getSelectionTextPalette () const = 0

virtual const IlvPalette \* getSelectionTextPalette () const = 0

### Changed member (from/to):

virtual IlvPalette \* getInsensitivePalette () const = 0

virtual const IlvPalette \* getInsensitivePalette () const = 0

### Changed member (from/to):

virtual IlvPalette \* getNormalTextPalette () const = 0

virtual const IlvPalette \* getNormalTextPalette () const = 0

### Changed member (from/to):

virtual IlvPalette \* getHighlightTextPalette () const

virtual const IlvPalette \* getHighlightTextPalette () const

# Changed member (from/to):

virtual IlvPalette \* getSelectionPalette () const = 0

virtual const IlvPalette \* getSelectionPalette () const = 0

# Changed member (from/to):

virtual IlvPalette \* getOpaquePalette () const

virtual const IlvPalette \* getOpaquePalette () const

### <span id="page-28-1"></span>*IlvGadgetItemMatrixItem*

# Changed member (from/to):

virtual IlvPalette \* getTextPalette ( const IlvMatrix \*) const

virtual const IlvPalette \* getTextPalette ( const IlvMatrix \*) const

#### Changed member (from/to):

```
virtual IlvPalette * getTextSelectedPalette ( const IlvMatrix *) const
virtual const IlvPalette * getTextSelectedPalette ( const IlvMatrix *) const
```
# <span id="page-29-0"></span>*IlvGadgetLFHandler*

Added members:

virtual const IlvPalette \* getBgPalette ( const IlvGadget \*) const virtual const IlvPalette \* getBottomShadowPalette ( const IlvGadget \*) const virtual const IlvPalette \* getInvertedPalette ( const IlvGadget \*) const virtual const IlvPalette \* getNormalTextPalette ( const IlvGadget \*) const virtual const IlvPalette \* getSelectionPalette ( const IlvGadget \*) const virtual const IlvPalette \* getSelectionTextPalette ( const IlvGadget \*) const virtual const IlvPalette \* getSensitivePalette ( const IlvGadget \*) const virtual const IlvPalette \* getTopShadowPalette ( const IlvGadget \*) const virtual IlBoolean isTransparent ( const IlvGadget \*) const virtual const IlvPalette \* stylePalette ( const IlvStylable \*stylable, const IlvPalette \*base, IlvAggregatedStyle::ColorHints hint=IlvAggregatedStyle::NoHint) const

### <span id="page-29-1"></span>*IlvGadgetManagerInputFile*

Added members:

virtual IlvBoolean isCreatorCompatible () const override

### <span id="page-29-2"></span>*IlvGeometryHandler*

Changed member (from/to):

virtual void resize (IlvDim newsize, IlvGraphicHolder \*)

virtual void resize (IlvDim newsize, IlvGraphicHolder \*=nullptr)

# <span id="page-29-3"></span>*IlvGlobalContext*

# Added members:

static IlString GetExecutablePath ()

# <span id="page-29-4"></span>*IlvGradientGraphicBBoxManager*

# Changed member (from/to):

IlvGradientGraphicBBoxManager (IlvPalette \*palette, IlvGraphic \*graphic, const IlvTransformer \*t = 0)

```
IlvGradientGraphicBBoxManager (const IlvPalette *palette, IlvGraphic *graphic, const 
       IlvTransformer *t = 0)
```
# Changed member (from/to):

IlvGradientGraphicBBoxManager (IlvPalette \*palette, IlvRect bbox)

IlvGradientGraphicBBoxManager (const IlvPalette \*palette, IlvRect bbox)

# <span id="page-29-5"></span>*IlvGraphInputFile*

# Added members:

virtual IlvBoolean isCreatorCompatible () const override

# <span id="page-29-6"></span>*IlvGraphic*

# Added members:

virtual void stylePropertyChanged () const

# Changed member (from/to):

IlBoolean isVisible () const

virtual IlBoolean isVisible () const

# <span id="page-30-0"></span>*IlvGraphicNode*

Added members:

IlBoolean isDisplayed () const

# <span id="page-30-1"></span>*IlvGraphicSet*

### Added members:

IlString getCssElementName () const override IlvDisplay \* getStylableDisplay () const override IlString getStylableName () const override IlvStylist \* getStylist () const override

# <span id="page-30-2"></span>*IlvGuideHandler*

Changed member (from/to):

virtual void resize (IlvDim newsize, IlvGraphicHolder \*)

virtual void resize (IlvDim newsize, IlvGraphicHolder \*=nullptr)

# <span id="page-30-3"></span>*IlvHashTablePalette*

Changed member (from/to):

- IlUInt hashPal (IlvColor \*, IlvColor \*, IlvPattern \*, IlvColorPattern \*, IlvFont \*, IlvLineStyle \*, IlUShort width, IlvFillStyle, IlvArcMode, IlvFillRule, IlvIntensity alpha, IlvAntialiasingMode, IlvGradientPattern \*) const
- IlUInt hashPal (IlvColor \*, IlvColor \*, IlvPattern \*, IlvColorPattern \*, IlvFont \*, IlvLineStyle \*, IlUShort width, IlvFillStyle, IlvArcMode, IlvFillRule, IlvIntensity alpha, IlvAntialiasingMode, IlvGradientPattern \*, IlvBorderPosition) const

### Changed member (from/to):

- static IlBoolean matchPal (IlvColor \*bg, IlvColor \*fg, IlvPattern \*pat, IlvColorPattern \*pixpat, IlvFont \*fnt, IlvLineStyle \*sty, IlUShort width, IlvFillStyle fs, IlvArcMode am, IlvFillRule fr, IlvIntensity alpha, IlvAntialiasingMode antialias, IlvGradientPattern \*grad, IlvPalette \*palette)
- static IlBoolean matchPal (IlvColor \*bg, IlvColor \*fg, IlvPattern \*pat, IlvColorPattern \*pixpat, IlvFont \*fnt, IlvLineStyle \*sty, IlUShort width, IlvFillStyle fs, IlvArcMode am, IlvFillRule fr, IlvIntensity alpha, IlvAntialiasingMode antialias, IlvGradientPattern \*grad, IlvBorderPosition borderPos, IlvPalette \*palette)

Changed member (from/to):

- IlvPalette \* findPalette (IlvColor \*bg, IlvColor \*fg, IlvPattern \*pat, IlvColorPattern \*pixpat, IlvFont \*fnt, IlvLineStyle \*sty, IlUShort width, IlvFillStyle fs, IlvArcMode am, IlvFillRule fr, IlvIntensity alpha, IlvAntialiasingMode antialias, IlvGradientPattern \*grad) const
- IlvPalette \* findPalette (IlvColor \*bg, IlvColor \*fg, IlvPattern \*pat, IlvColorPattern \*pixpat, IlvFont \*fnt, IlvLineStyle \*sty, IlUShort width, IlvFillStyle fs, IlvArcMode am, IlvFillRule fr, IlvIntensity alpha, IlvAntialiasingMode antialias, IlvGradientPattern \*grad, IlvBorderPosition borderPosition) const

### <span id="page-30-4"></span>*IlvHierarchicalSheet*

Added members:

void onChildStylableAdded (IlvStylable \*child) override

# <span id="page-31-0"></span>*IlvHierarchicalSheetCSSLFHandler*

Added members:

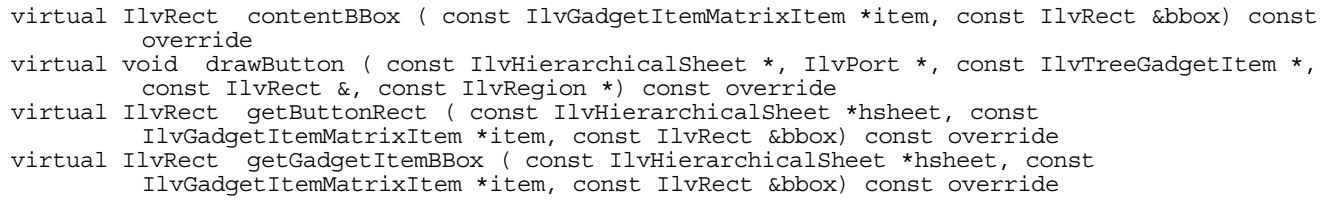

# *IlvHierarchicalSheetLFHandler*

# Added members:

- virtual IlvRect contentBBox ( const IlvGadgetItemMatrixItem \*item, const IlvRect &bbox) const  $=0$
- virtual IlvRect getButtonRect ( const IlvHierarchicalSheet \*hsheet, const
- IlvGadgetItemMatrixItem \*item, const IlvRect &bbox) const =0 virtual IlvRect getGadgetItemBBox ( const IlvHierarchicalSheet \*hsheet, const IlvGadgetItemMatrixItem \*item, const IlvRect &bbox) const =0

### <span id="page-31-1"></span>*IlvI8211TreeNode*

#### Added members:

~IlvI8211TreeNode ()

### <span id="page-31-2"></span>*IlvInputFile*

Added members:

virtual IlvBoolean isCreatorCompatible () const

### <span id="page-31-3"></span>*IlvLookFeelHandler*

Changed member (from/to):

- void drawCarvedLabel (IlvPort \*, const char \*, IlvColor \*, IlvColor \*, const IlvRect &, IlvPosition, IlvOrientation, IlBoolean, IlvPalette \*, const IlvRegion \*, const IlvBidiInterface \*) const
- void drawCarvedLabel (IlvPort \*, const char \*, IlvColor \*, IlvColor \*, const IlvRect &, IlvPosition, IlvOrientation, IlBoolean, const IlvPalette \*, const IlvRegion \*, const IlvBidiInterface \*) const

# Changed member (from/to):

- virtual void drawHighlight (IlvPort \*, const IlvRect &, IlvPalette \*, const IlvRegion \*, IlBoolean) const =0
- virtual void drawHighlight (IlvPort \*, const IlvRect &, const IlvPalette \*, const IlvRegion \*, IlBoolean) const =0

### Changed member (from/to):

- virtual void drawInsensitiveLabel ( const IlvGadget \*, IlvPort \*, const char \*, const IlvRect &, IlvPosition, IlvOrientation, IlBoolean, IlvPalette \*, IlvPalette \*, const IlvRegion \*, const IlvBidiInterface \*) const =0
- virtual void drawInsensitiveLabel ( const IlvGadget \*, IlvPort \*, const char \*, const IlvRect &, IlvPosition, IlvOrientation, IlBoolean, const IlvPalette \*, const IlvPalette \*, const IlvRegion \*, const IlvBidiInterface \*) const =0

```
virtual void drawLabel (IlvPort *, const char *, const IlvRect &, IlvPosition, IlvOrientation, 
         IlBoolean, IlvPalette *, const IlvRegion *, const IlvBidiInterface *) const =0
```
virtual void drawLabel (IlvPort \*, const char \*, const IlvRect &, IlvPosition, IlvOrientation, IlBoolean, const IlvPalette \*, const IlvRegion \*, const IlvBidiInterface \*) const =0

### Changed member (from/to):

virtual void drawSelection (IlvPort \*, const IlvRect &, IlvPalette \*, const IlvRegion \*) const  $=$   $\Omega$ 

virtual void drawSelection (IlvPort \*, const IlvRect &, const IlvPalette \*, const IlvRegion \*)  $const = 0$ 

### Changed member (from/to):

virtual IlvColor \* getGadgetContainerBackground () const

virtual IlvColor \* getGadgetContainerBackground ( const IlvStylable \*stylableGadgetContainer) const

### <span id="page-32-0"></span>*IlvManager*

Changed member (from/to):

IlBoolean removeView (IlvMgrView \*) const

IlBoolean removeView (IlvMgrView \*v)

# <span id="page-32-1"></span>*IlvManagerInputFile*

Added members:

virtual IlvBoolean isCreatorCompatible () const override

### <span id="page-32-2"></span>*IlvManagerLayer*

# Changed member (from/to):

IlUShort getIndex () const

IlInt getIndex () const

# <span id="page-32-3"></span>*IlvManagerObjectProperty*

# Changed member (from/to):

IlUShort getLayer () const

IlInt getLayer () const

# <span id="page-32-4"></span>*IlvMatrix*

Added members:

void onChildStylableAdded (IlvStylable \*child) override virtual void setPaletteDrawMode (IlvDrawMode) override virtual void setPaletteOverwrite ( bool) override void setupDefaultCssStyle () override

# Changed member (from/to):

virtual IlvPalette \* getInsensitivePalette () const virtual const IlvPalette \* getInsensitivePalette () const

virtual IlvPalette \* getNormalTextPalette () const

virtual const IlvPalette \* getNormalTextPalette () const

### Changed member (from/to):

virtual IlvPalette \* getOpaquePalette () const

virtual const IlvPalette \* getOpaquePalette () const

#### Changed member (from/to):

virtual IlvPalette \* getSelectionPalette () const

virtual const IlvPalette \* getSelectionPalette () const

#### Changed member (from/to):

virtual IlvPalette \* getSelectionTextPalette () const

virtual const IlvPalette \* getSelectionTextPalette () const

# Changed member (from/to):

virtual IlvPalette \* getWindowBackground () const

virtual const IlvPalette \* getWindowBackground () const

# <span id="page-33-0"></span>*IlvMatrixCSSLFHandler*

# Added members:

virtual void drawItem ( const IlvMatrix \*matrix, IlvPort \*dst, IlUShort col, IlUShort row, const IlvRect &itemrect, const IlvRect &clip) const override virtual const IlvPalette \* getInsensitivePalette ( const IlvMatrix \*, const IlvAbstractMatrixItem \*item) const override virtual const IlvPalette \* getReliefPalette ( const IlvMatrix \*, const IlvAbstractMatrixItem \*item) const override virtual void itemBBox ( const IlvMatrix \*matrix, IlUShort col, IlUShort row, IlvRect &r, const IlvTransformer \*t) const override virtual const IlvPalette \* stylePalette ( const IlvPalette \*base, const IlvMatrix \*matrix, const IlvAbstractMatrixItem \*item) const override

#### Changed member (from/to):

virtual IlvPalette \* getSelectionPalette ( const IlvMatrix \*m) const

virtual const IlvPalette \* getSelectionPalette ( const IlvMatrix \*m, const IlvAbstractMatrixItem \*item) const override

#### Changed member (from/to):

virtual IlvPalette \* getTextPalette ( const IlvMatrix \*m) const

virtual const IlvPalette \* getTextPalette ( const IlvMatrix \*m, const IlvAbstractMatrixItem \*item) const override

### <span id="page-33-1"></span>*IlvMatrixLFHandler*

```
virtual const IlvPalette * getInsensitivePalette ( const IlvMatrix *, const 
         IlvAbstractMatrixItem *item) const =0
virtual const IlvPalette * getReliefPalette ( const IlvMatrix *, const IlvAbstractMatrixItem 
         *item) const =0
```
virtual void itemBBox ( const IlvMatrix \*matrix, IlUShort col, IlUShort row, IlvRect &r, const IlvTransformer \*t) const =0 virtual const IlvPalette \* stylePalette ( const IlvPalette \*base, const IlvMatrix \*matrix, const IlvAbstractMatrixItem \*item) const =0

Changed member (from/to):

virtual IlvPalette \* getSelectionPalette ( const IlvMatrix \*matrix) const =0

virtual const IlvPalette \* getSelectionPalette ( const IlvMatrix \*matrix, const IlvAbstractMatrixItem \*item) const =0

Changed member (from/to):

virtual IlvPalette \* getTextPalette ( const IlvMatrix \*) const =0

virtual const IlvPalette \* getTextPalette ( const IlvMatrix \*, const IlvAbstractMatrixItem \*item) const =0

### Changed member (from/to):

virtual IlvPalette \* getWindowBackground ( const IlvMatrix \*matrix) const =0

virtual const IlvPalette \* getWindowBackground ( const IlvMatrix \*matrix) const =0

#### <span id="page-34-0"></span>*IlvMatrixMLFHandler*

Changed member (from/to):

virtual IlvPalette \* getSelectionPalette ( const IlvMatrix \*m) const

virtual const IlvPalette \* getSelectionPalette ( const IlvMatrix \*m, const IlvAbstractMatrixItem \*item) const

### Changed member (from/to):

virtual IlvPalette \* getTextPalette ( const IlvMatrix \*m) const

virtual const IlvPalette \* getTextPalette ( const IlvMatrix \*m, const IlvAbstractMatrixItem \*item) const

# <span id="page-34-1"></span>*IlvMatrixWLFHandler*

Changed member (from/to):

virtual IlvPalette \* getSelectionPalette ( const IlvMatrix \*m) const

virtual const IlvPalette \* getSelectionPalette ( const IlvMatrix \*m, const IlvAbstractMatrixItem \*item) const

### Changed member (from/to):

virtual IlvPalette \* getTextPalette ( const IlvMatrix \*m) const

virtual const IlvPalette \* getTextPalette ( const IlvMatrix \*m, const IlvAbstractMatrixItem \*item) const

# <span id="page-34-2"></span>*IlvMaximizedStateHandler*

Added members:

virtual IlvDim getButtonsHeight () const

virtual void updateButtons ()

# <span id="page-35-0"></span>*IlvMenuBar*

```
Added members:
```
void setupDefaultCssStyle () override

# <span id="page-35-1"></span>*IlvMenuBarCSSLFHandler*

# Removed members:

virtual void getInternalBBox ( const IlvMenuBar \*, IlvRect &) const

### <span id="page-35-2"></span>*IlvMenuBarLFHandler*

Removed members:

virtual void getInternalBBox ( const IlvMenuBar \*, IlvRect &) const =0

### <span id="page-35-3"></span>*IlvMenuBarMLFHandler*

# Removed members:

virtual void getInternalBBox ( const IlvMenuBar \*, IlvRect &) const

#### <span id="page-35-5"></span>*IlvMenuBarWLFHandler*

Removed members:

virtual void getInternalBBox ( const IlvMenuBar \*, IlvRect &) const

# <span id="page-35-4"></span>*IlvMenuItem*

Removed members:

virtual const char \* getStylableClassName () const

# Added members:

```
IlString getCssElementName () const override
virtual ilv::stylable::State getStylableState () const override
void onChildStylableAdded (IlvStylable *child) override
void setupDefaultCssStyle () override
```
### Changed member (from/to):

virtual void drawLabel (IlvPort \*dst, IlvPalette \*palette, const IlvRect &rect, const IlvTransformer \*t=0, const IlvRegion \*clip=0) const

virtual void drawLabel (IlvPort \*dst, const IlvPalette \*palette, const IlvRect &rect, const IlvTransformer \*t=0, const IlvRegion \*clip=0) const

# Changed member (from/to):

IlvDim getAcceleratorSize (IlvPalette \*) const

IlvDim getAcceleratorSize ( const IlvPalette \*) const

### Changed member (from/to):

virtual IlvPalette \* getInsensitivePalette () const

virtual const IlvPalette \* getInsensitivePalette () const

# <span id="page-36-0"></span>*IlvMenuItemPath*

# Added members:

IlString getCssElementName () const override

### <span id="page-36-1"></span>*IlvMessageLabel*

# Added members:

virtual void setPaletteDrawMode (IlvDrawMode) override virtual void setPaletteOverwrite (bool) override

# Changed member (from/to):

virtual IlvPalette \* getSelectionTextPalette () const

virtual const IlvPalette \* getSelectionTextPalette () const

### Changed member (from/to):

virtual IlvPalette \* getInsensitivePalette () const

virtual const IlvPalette \* getInsensitivePalette () const

# Changed member (from/to):

virtual IlvPalette \* getNormalTextPalette () const

virtual const IlvPalette \* getNormalTextPalette () const

### Changed member (from/to):

virtual IlvPalette \* getSelectionPalette () const

virtual const IlvPalette \* getSelectionPalette () const

# Changed member (from/to):

virtual IlvPalette \* getOpaquePalette () const

virtual const IlvPalette \* getOpaquePalette () const

# Changed member (from/to):

void setAlignment (IlvAlignment alignment)

virtual void setAlignment (IlvAlignment alignment)

# Changed member (from/to):

IlvAlignment getAlignment () const

virtual IlvAlignment getAlignment () const

# <span id="page-36-2"></span>*IlvMessageLabelCSSLFHandler*

# Added members:

virtual IlvAlignment getTextAlign ( const IlvMessageLabel \*) const override

# <span id="page-36-3"></span>*IlvMessageLabelLFHandler*

# Added members:

virtual IlvAlignment getTextAlign ( const IlvMessageLabel \*) const =0

# <span id="page-37-0"></span>*IlvMotifLFHandler*

Changed member (from/to):

```
virtual void drawInsensitiveLabel ( const IlvGadget *, IlvPort *, const char *, const IlvRect 
         &, IlvPosition, IlvOrientation, IlBoolean, IlvPalette *, IlvPalette *, const IlvRegion 
         *, const IlvBidiInterface *) const
```
virtual void drawInsensitiveLabel ( const IlvGadget \*, IlvPort \*, const char \*, const IlvRect &, IlvPosition, IlvOrientation, IlBoolean, const IlvPalette \*, const IlvPalette \*, const IlvRegion \*, const IlvBidiInterface \*) const

# <span id="page-37-1"></span>*IlvNotebook*

# Removed members:

IlBoolean isVisible () const

# Added members:

```
IlString getCssElementClass () const override
void hidePageView ()
IlBoolean isPageViewVisible () const
void onChildStylableAdded (IlvStylable *child) override
virtual void setPaletteDrawMode (IlvDrawMode) override
virtual void setPaletteOverwrite (bool) override
void setupDefaultCssStyle () override
void setupDefaultCssStyleForPages ()
void showPageView ()
```
### Changed member (from/to):

virtual IlvPalette \* getSelectionTextPalette () const

virtual const IlvPalette \* getSelectionTextPalette () const

# Changed member (from/to):

virtual IlvPalette \* getInsensitivePalette () const

virtual const IlvPalette \* getInsensitivePalette () const

### Changed member (from/to):

virtual IlvPalette \* getNormalTextPalette () const

virtual const IlvPalette \* getNormalTextPalette () const

# Changed member (from/to):

```
virtual IlvPalette * getSelectionPalette () const
```
virtual const IlvPalette \* getSelectionPalette () const

### Changed member (from/to):

virtual IlvPalette \* getOpaquePalette () const

virtual const IlvPalette \* getOpaquePalette () const

# Changed member (from/to):

virtual void setVisible (IlBoolean)

```
virtual void setVisible (IlBoolean) override
```
# <span id="page-38-0"></span>*IlvNotebookPage*

Added members:

```
IlString getCssElementClass () const override
IlString getCssElementName () const override
IlvDisplay * getStylableDisplay () const override
ilv::stylable::State getStylableState () const override
IlvStylist * getStylist () const override
virtual IlvContainer * getViewAsContainer ()
```
### Changed member (from/to):

IlvPalette \* getBackground () const const IlvPalette \* getBackground () const

### Changed member (from/to):

IlvPalette \* getBottomShadowPalette () const const IlvPalette \* getBottomShadowPalette () const

# Changed member (from/to):

IlvPalette \* getForeground () const const IlvPalette \* getForeground () const

### Changed member (from/to):

IlvPalette \* getTopShadowPalette () const const IlvPalette \* getTopShadowPalette () const

# <span id="page-38-1"></span>*IlvOptionMenu*

# Added members:

```
void onChildStylableAdded (IlvStylable *child) override
virtual void setPaletteDrawMode (IlvDrawMode) override
virtual void setPaletteOverwrite ( bool) override
void setupDefaultCssStyle () override
```
### Changed member (from/to):

virtual IlvPalette \* getInsensitivePalette () const

virtual const IlvPalette \* getInsensitivePalette () const

### Changed member (from/to):

virtual IlvPalette \* getNormalTextPalette () const

virtual const IlvPalette \* getNormalTextPalette () const

# Changed member (from/to):

virtual IlvPalette \* getOpaquePalette () const

virtual const IlvPalette \* getOpaquePalette () const

# Changed member (from/to):

```
virtual IlvPalette * getSelectionPalette () const
virtual const IlvPalette * getSelectionPalette () const
```
virtual IlvPalette \* getSelectionTextPalette () const

virtual const IlvPalette \* getSelectionTextPalette () const

#### <span id="page-39-0"></span>*IlvOptionMenuLFHandler*

Changed member (from/to):

virtual IlvPalette \* getSelectionTextPalette ( const IlvOptionMenu \*) const =0

virtual const IlvPalette \* getSelectionTextPalette ( const IlvOptionMenu \*) const =0

### <span id="page-39-1"></span>*IlvOptionMenuWLFHandler*

Changed member (from/to):

virtual IlvPalette \* getSelectionTextPalette ( const IlvOptionMenu \*) const

virtual const IlvPalette \* getSelectionTextPalette ( const IlvOptionMenu \*) const

### <span id="page-39-2"></span>*IlvPNGStreamer*

Added members:

IlBoolean write (IlvBitmapData \*data, std::ostream &stream, IlvPngWriteMethod method)

### Changed member (from/to):

IlBoolean write (IlvBitmapData \*data, std::ostream &stream)

IlBoolean write (IlvBitmapData \*data, std::ostream &stream) override

### <span id="page-39-3"></span>*IlvPSDevice*

Changed member (from/to):

- virtual void drawTransformedString (const IlvPalette \*pal, const IlvBidiString \*label, int length, const IlvTransformer &t, const IlvRegion \*clip = 0) const
- virtual void drawTransformedString (const IlvPalette \*pal, const IlvBidiString \*label, int length, const IlvTransformer &t, const IlvRegion \*clip = 0, IlvValueInterface  $*$ drawingObj = NULL)

### Changed member (from/to):

- virtual void drawTransformedString (const IlvPalette \*, const char \*, int, const IlvTransformer  $\&b$ , const IlvRegion  $* = 0$ ) const
- virtual void drawTransformedString (const IlvPalette \*, const char \*, int, const IlvTransformer  $\&$ , const IlvRegion  $* = 0$ , IlvValueInterface \*drawingObj = NULL)

# <span id="page-39-4"></span>*IlvPalette*

# Added members:

IlvBorderPosition getBorderPosition () const void setBorderPosition (IlvBorderPosition borderPosition)

# Changed member (from/to):

void setMode (IlvDrawMode drawMode) const

void setMode (IlvDrawMode drawMode)

void setOverwrite (IlBoolean over) const

void setOverwrite (IlBoolean over)

# <span id="page-40-0"></span>*IlvPanedContainer*

Changed member (from/to):

IlvPanedContainer (IlvDisplay \*display, const char \*name, const char \*title, const IlvRect &rect, IlvDirection direction, IlUInt properties = 0, IlBoolean visible = IlTrue, IlvSystemView transientFor = 0)

IlvPanedContainer (IlvDisplay \*display, const char \*name, const char \*title, const IlvRect &rect, IlvDirection direction, IlUInt properties = 0, IlBoolean visible = IlTrue, IlvSystemView transientFor = 0, const char \*cssElementName = nullptr)

### Changed member (from/to):

IlvPanedContainer (IlvDisplay \*display, IlvSystemView parent, const IlvRect &rect, IlvDirection direction, IlBoolean visible = IlTrue)

IlvPanedContainer (IlvDisplay \*display, IlvSystemView parent, const IlvRect &rect, IlvDirection direction, IlBoolean visible = IlTrue, const char \*cssElementName = "IlvPanedContainer")

# Changed member (from/to):

IlvPanedContainer (IlvAbstractView \*parent, const IlvRect &rect, IlvDirection direction, IlBoolean visible = IlTrue)

IlvPanedContainer (IlvAbstractView \*parent, const IlvRect &rect, IlvDirection direction, IlBoolean visible = IlTrue, const char \*cssElementName = "IlvPanedContainer")

### Changed member (from/to):

IlvPanedContainer (IlvDisplay \*display, IlvSystemView window, IlvDirection direction)

IlvPanedContainer (IlvDisplay \*display, IlvSystemView window, IlvDirection direction, const char \*cssElementName = "IlvPanedContainer")

# <span id="page-40-1"></span>*IlvPoint*

Changed member (from/to):

```
IlvPoint & operator= (const IlvPoint &p)
IlvPoint & operator= (const IlvPoint &p) = default
```
# <span id="page-40-2"></span>*IlvPopupMenu*

Removed members:

IlBoolean isVisible () const

```
virtual void computeFocusRegion (IlvRegion &region, const IlvTransformer *t) const override
virtual void drawFocus (IlvPort *dst, const IlvPalette *palette, const IlvTransformer *t = 0, 
         const IlvRegion *clip = 0) const override
```

```
IlBoolean isMenuShown () const
void onChildStylableAdded (IlvStylable *child) override
void setIsTearOff (IlvBoolean value)
void setupDefaultCssStyle () override
```
virtual IlvPalette \* getHighlightTextPalette () const

virtual const IlvPalette \* getHighlightTextPalette () const

#### Changed member (from/to):

virtual IlvPalette \* getSelectionTextPalette () const

virtual const IlvPalette \* getSelectionTextPalette () const

# <span id="page-41-0"></span>*IlvPopupMenuCSSLFHandler*

# Added members:

virtual void computeFocusRegion (const IlvPopupMenu \*, IlvRegion &region, const IlvTransformer \*t) const override virtual void drawFocus (const IlvPopupMenu \*menu, IlvPort \*dst, const IlvPalette \*palette,

const IlvTransformer \*t, const IlvRegion \*clip) const override

#### Changed member (from/to):

virtual void getInternalBBox (const IlvPopupMenu \*, IlvRect &) const virtual void getInternalBBox (const IlvPopupMenu \*, IlvRect &, const IlvTransformer \* = 0) const

# <span id="page-41-1"></span>*IlvPopupMenuLFHandler*

### Added members:

virtual void computeFocusRegion (const IlvPopupMenu \*, IlvRegion &region, const IlvTransformer \*t) const = 0 virtual void drawFocus (const IlvPopupMenu \*menu, IlvPort \*dst, const IlvPalette \*palette, const IlvTransformer \*t, const IlvRegion \*clip) const = 0

### Changed member (from/to):

virtual void getInternalBBox (const IlvPopupMenu \*, IlvRect &) const = 0

```
virtual void getInternalBBox (const IlvPopupMenu *, IlvRect &, const IlvTransformer * = 0) 
         const = 0 = 0
```
# <span id="page-41-2"></span>*IlvPopupMenuMLFHandler*

# Changed member (from/to):

virtual void getInternalBBox ( const IlvPopupMenu \*, IlvRect &) const virtual void getInternalBBox ( const IlvPopupMenu \*, IlvRect &, const IlvTransformer \*=0) const

# <span id="page-41-3"></span>*IlvPopupMenuVXLFHandler*

Changed member (from/to):

virtual void getInternalBBox ( const IlvPopupMenu \*, IlvRect &) const

virtual void getInternalBBox ( const IlvPopupMenu \*, IlvRect &, const IlvTransformer \*=0) const

# <span id="page-41-4"></span>*IlvPopupMenuW95LFHandler*

# Changed member (from/to):

virtual void getInternalBBox ( const IlvPopupMenu \*, IlvRect &) const virtual void getInternalBBox ( const IlvPopupMenu \*, IlvRect &, const IlvTransformer \*=0) const

# <span id="page-42-0"></span>*IlvPopupMenuWLFHandler*

Changed member (from/to):

virtual void getInternalBBox ( const IlvPopupMenu \*, IlvRect &) const

virtual void getInternalBBox ( const IlvPopupMenu \*, IlvRect &, const IlvTransformer \*=0) const

#### <span id="page-42-1"></span>*IlvPort*

Added members:

IlvBoolean borderFitRect (const IlvPalette \*palette, const IlvRect &rect, IlvRect &rectToFillInstead) const IlvBoolean drawFillInsteadOfPolyLine (const IlvPalette \*palette, IlUInt count, const IlvPoint \*ilvp) const IlvBoolean drawFillInsteadOfPolyLine (const IlvPalette \*palette, const IlvPoint &first, IlUInt count, const IlvDeltaPoint \*rest) const IlvBoolean drawInsteadOfArc (const IlvPalette \*palette, const IlvRect &rect, IlFloat start, IlFloat range) const IlvBoolean drawInsteadOfRect (const IlvPalette \*palette, const IlvRect &roundRect) const IlvBoolean drawInsteadOfRoundRect (const IlvPalette \*palette, const IlvRoundRect &roundRect) const virtual void drawPolyLine (const IlvPalette \*palette, const IlvPoint &firstPoint, const views::vector< IlvDeltaPoint > &relativePositions) const virtual void drawRoundRectangleDifferentRadiuses (const IlvPalette \*palette, const IlvRoundRect &roundRect) const IlvBoolean fillInsteadOfRoundRect (const IlvPalette \*palette, const IlvRoundRect &roundRect) const virtual void fillPolyLine (const IlvPalette \*palette, const IlvPoint &firstPoint, const views::vector< IlvDeltaPoint > &relativePositions) const virtual void fillRoundRectangleDifferentRadiuses (const IlvPalette \*palette, const IlvRoundRect &roundRect) const IlvBoolean scaleRectAccordingBorderPosition (const IlvPalette \*palette, IlvRect &rect, float &positionShift) const

void scaleRoundRectAccordingBorderPosition (const IlvPalette \*palette, IlvRoundRect &rect, float &positionShift) const

### Changed member (from/to):

- virtual void drawTransformedString (const IlvPalette \*pal, const IlvBidiString \*label, int length, const IlvTransformer &t, const IlvRegion \*clip = 0) const = 0
- virtual void drawTransformedString (const IlvPalette \*pal, const IlvBidiString \*label, int length, const IlvTransformer &t, const IlvRegion \*clip = 0, IlvValueInterface  $*$ drawingObj = NULL) = 0

#### Changed member (from/to):

- virtual void drawTransformedString (const IlvPalette \*palette, const char \*string, int length, const IlvTransformer &t, const IlvRegion \*clip = 0) const = 0
- virtual void drawTransformedString (const IlvPalette \*palette, const char \*string, int length, const IlvTransformer &t, const IlvRegion \*clip = 0, IlvValueInterface \*drawingObj =  $NULL) = 0$

### <span id="page-42-2"></span>*IlvProjection*

### Added members:

static void PrintPROJ4Error (void \*appdata, int level, const char \*message) virtual IlBoolean isForPolarZones () const virtual bool isUsingProj4 () const

# Changed member (from/to):

IlvMapsError forward (const IlvCoordinate &llIn, IlvCoordinate &xyOut) const

virtual IlvMapsError forward (const IlvCoordinate &llIn, IlvCoordinate &xyOut) const

IlvMapsError inverse (const IlvCoordinate &xyIn, IlvCoordinate &llOut) const

virtual IlvMapsError inverse (const IlvCoordinate &xyIn, IlvCoordinate &llOut) const

### Changed member (from/to):

IlvMapsError forward (IlvCoordinate &coords) const

virtual IlvMapsError forward (IlvCoordinate &coords) const

### Changed member (from/to):

IlvMapsError inverse (IlvCoordinate &coords) const

virtual IlvMapsError inverse (IlvCoordinate &coords) const

# Changed member (from/to):

void setXYOffset (IlDouble x0, IlDouble y0)

virtual void setXYOffset (IlDouble x0, IlDouble y0)

# <span id="page-43-0"></span>*IlvProtoGraphic*

# Added members:

virtual IlBoolean isVisible () const

### Changed member (from/to):

IlvProtoInstance \* getProtoGraphic () IlvProtoInstance \* getProtoGraphic () const

#### <span id="page-43-1"></span>*IlvRect*

# Added members:

IlBoolean extends (const IlvRect &rect) const

### Changed member (from/to):

IlvRect & operator= (const IlvRect &r)

IlvRect & operator= (const IlvRect &r) = default

### <span id="page-43-2"></span>*IlvScrollBar*

Added members:

IlString getCssElementClass () const override void onChildStylableAdded (IlvStylable \*child) override void setupDefaultCssStyle () override

# <span id="page-43-3"></span>*IlvScrollView*

### Added members:

virtual void draw (const IlvRegion \*clip = 0) override virtual void drawBackground (const IlvRegion \*clip = 0) override

# Changed member (from/to):

IlvScrollView (IlvDisplay \*display, IlvSystemView parent, const IlvRect &size, IlBoolean visible = IlTrue)

IlvScrollView (IlvDisplay \*display, IlvSystemView parent, const IlvRect &size, IlBoolean visible = IlTrue, const char \*cssElementName = "IlvScrollView")

### Changed member (from/to):

IlvScrollView (IlvAbstractView \*parent, const IlvRect &size, IlBoolean visible = IlTrue)

IlvScrollView (IlvAbstractView \*parent, const IlvRect &size, IlBoolean visible = IlTrue, const char \*cssElementName = "IlvScrollView")

# <span id="page-44-0"></span>*IlvScrolledComboBox*

Added members:

virtual void updateLook ()

# <span id="page-44-1"></span>*IlvScrolledGadget*

#### Added members:

void onChildStylableAdded (IlvStylable \*child) override void setupDefaultCssStyle () override

#### Changed member (from/to):

virtual IlvPalette \* getWindowBackground () const

virtual const IlvPalette \* getWindowBackground () const

# <span id="page-44-2"></span>*IlvScrolledGadgetCSSLFHandler*

# Added members:

virtual void visibleBBox ( const IlvScrolledGadget \*gadget, IlvRect &rect, const IlvTransformer \*t) const

### Changed member (from/to):

virtual IlvPalette \* getWindowBackground ( const IlvScrolledGadget \*) const

virtual const IlvPalette \* getWindowBackground ( const IlvScrolledGadget \*) const

### <span id="page-44-3"></span>*IlvScrolledGadgetLFHandler*

Changed member (from/to):

```
virtual IlvPalette * getWindowBackground ( const IlvScrolledGadget *gadget) const =0
```
virtual const IlvPalette \* getWindowBackground ( const IlvScrolledGadget \*gadget) const =0

# <span id="page-44-4"></span>*IlvScrolledGadgetMLFHandler*

Changed member (from/to):

virtual IlvPalette \* getWindowBackground ( const IlvScrolledGadget \*) const

virtual const IlvPalette \* getWindowBackground ( const IlvScrolledGadget \*) const

# <span id="page-44-5"></span>*IlvScrolledGadgetVXLFHandler*

Changed member (from/to):

```
virtual IlvPalette * getWindowBackground ( const IlvScrolledGadget *) const
virtual const IlvPalette * getWindowBackground ( const IlvScrolledGadget *) const
```
### <span id="page-45-0"></span>*IlvScrolledGadgetW95LFHandler*

Changed member (from/to):

virtual IlvPalette \* getWindowBackground ( const IlvScrolledGadget \*) const

virtual const IlvPalette \* getWindowBackground ( const IlvScrolledGadget \*) const

### <span id="page-45-1"></span>*IlvScrolledGadgetWLFHandler*

Changed member (from/to):

virtual IlvPalette \* getWindowBackground ( const IlvScrolledGadget \*) const

virtual const IlvPalette \* getWindowBackground ( const IlvScrolledGadget \*) const

# <span id="page-45-2"></span>*IlvSheetCSSLFHandler*

Added members:

virtual void drawReliefBorder ( const IlvSheet \*, IlvPort \*dst, const IlvTransformer \*t, const IlvRegion \*clip) const

#### <span id="page-45-3"></span>*IlvSheetLFHandler*

Added members:

virtual void drawReliefBorder ( const IlvSheet \*, IlvPort \*dst, const IlvTransformer \*t, const IlvRegion \*clip) const =0

# <span id="page-45-4"></span>*IlvSimpleGraphic*

Added members:

```
IlString getCssElementName () const override
IlvDisplay * getStylableDisplay () const override
IlString getStylableName () const override
IlvStylist * getStylist () const override
```
# <span id="page-45-5"></span>*IlvSlider*

Added members:

```
IlString getCssElementClass () const override
void onChildStylableAdded (IlvStylable *child) override
void setupDefaultCssStyle () override
```
### <span id="page-45-6"></span>*IlvSpinBox*

Added members:

```
IlString getCssElementClass () const override
void onChildStylableAdded (IlvStylable *child) override
```
# <span id="page-45-7"></span>*IlvSpinBoxCSSLFHandler*

Added members:

virtual void drawBackground ( const IlvSpinBox \*, IlvPort \*, const IlvTransformer \*, const IlvRegion \*) const

# <span id="page-45-8"></span>*IlvSplitterGadget*

Added members:

void onChildStylableAdded (IlvStylable \*child) override void setupDefaultCssStyle () override

# <span id="page-46-0"></span>*IlvStAppCode*

Changed member (from/to):

```
virtual void generateMakeFile (ILVSTDPREF ostream &)
```
virtual IlBoolean generateMakeFile (ILVSTDPREF ostream &)

### <span id="page-46-1"></span>*IlvStApplication*

Changed member (from/to):

const char \* makeInstanceName (const char \*) const

IlString makeInstanceName (const IlString &panelName, IlString \*retInstanceSuffix = NULL) const

# <span id="page-46-2"></span>*IlvStMainPanel*

# Added members:

void updateCssMenuItems ()

# <span id="page-46-3"></span>*IlvStObject*

Changed member (from/to):

virtual const IlAny downCast (const IlvClassInfo \*classInfo) const

virtual IlAny downCast (const IlvClassInfo \*classInfo) const

# <span id="page-46-4"></span>*IlvStOptions*

Added members:

```
IlvStStyleProvider * getStyleProviderApp () const
IlvStStyleProvider * getStyleProviderStudio () const
void initializeCssLook ()
IlBoolean isLookFeelAvailable (IlSymbol *lookname)
```
# <span id="page-46-5"></span>*IlvStringList*

### Added members:

```
void addChildStylables ()
virtual void setPaletteDrawMode (IlvDrawMode) override
virtual void setPaletteOverwrite (bool) override
void setupDefaultCssStyle () override
```
Changed member (from/to):

virtual IlvPalette \* getSelectionTextPalette () const

virtual const IlvPalette \* getSelectionTextPalette () const

Changed member (from/to):

virtual IlvPalette \* getInsensitivePalette () const

virtual const IlvPalette \* getInsensitivePalette () const

# Changed member (from/to):

virtual IlvPalette \* getNormalTextPalette () const virtual const IlvPalette \* getNormalTextPalette () const

virtual IlvPalette \* getSelectionPalette () const

virtual const IlvPalette \* getSelectionPalette () const

#### Changed member (from/to):

virtual IlvPalette \* getOpaquePalette () const

virtual const IlvPalette \* getOpaquePalette () const

# <span id="page-47-0"></span>*IlvStringListCSSLFHandler*

# Added members:

virtual void drawSelection (const IlvStringList \*slist, IlvPort \*dst, const IlvRect &rect, const IlvGadgetItem \*item, const IlvTransformer \*t, const IlvRegion \*clip) const override virtual IlvDim getItemWidth (const IlvStringList \*, IlUShort pos) const override

virtual void itemInvalidationRect (const IlvStringList \*, IlvRect &rect) override

### Changed member (from/to):

virtual void drawGadgetItem (const IlvStringList \*, const IlvGadgetItem \*, IlvPort \*port, const IlvRect &rect, const IlvTransformer \*t, const IlvRegion \*clip) const

virtual void drawGadgetItem (const IlvStringList \*, const IlvGadgetItem \*, IlvPort \*dst, const IlvRect &rect, const IlvTransformer \*t, const IlvRegion \*clip) const

### <span id="page-47-1"></span>*IlvStringListLFHandler*

### Added members:

virtual IlvDim getItemWidth ( const IlvStringList \*slist, IlUShort pos) const =0 virtual void itemInvalidationRect ( const IlvStringList \*, IlvRect &rect)=0

#### <span id="page-47-2"></span>*IlvStylable*

Removed members:

```
virtual const char * getStylableClassName () const
virtual const IlSymbol *const * getStylableTags (IlUInt &nTags) const
const IlvColor * getStyleColor (const IlvColor *source, IlvStylist::Hint hint = 0) const
const IlvPalette * getStylePalette (const IlvPalette *s, int e, IlvStylist::Hint h = 0) const
const IlvPalette * getStylePalette (const IlvPalette *source, IlvStylist::PaletteElements
         elements, IlvStylist::Hint hint = 0) const
```

```
static void DisableCssDom ()
  IlvDeclareClassInfo ()
  IlvStylable (const IlvStylable &) = delete
void addChildStylable (IlvStylable *child)
void addDomNode (IDomNode *node)
void addToDom ()
void addToDom (views::shared_ptr< ICssEngine > engine)
PseudoComponent * createPseudoStylableChild (const IlString &name, const IlString &cssClass)
ICssEngine & cssEngine () const
IlvStylable * getChildStylable (const IlString &cssElementName) const
virtual IlString getCssElementClass () const
IlString getCssElementId () const
virtual IlString getCssElementName () const
virtual IDomNode * getDomNode () const
PseudoComponent * getPseudoComponent (const IlString &name) const
PseudoComponent * getPseudoComponent (const IlString &name, const IlString &cssClass) const
IlvStylable * getPseudoStylable (const IlString &name) const
IlvStylable * getPseudoStylable (const IlString &name, const IlString &cssClass) const
static bool isCssDomDisabled ()
```

```
bool isInDom () const
virtual void onChildStylableAdded (IlvStylable *child)
IlvStylable & operator= (const IlvStylable &) = delete
void removeChildStylable (IlvStylable *child)
void removeDomNode ()
void removeFromDom ()
void removeFromDom (views::shared_ptr< ICssEngine > engine)
void setCssId (const IlString &id)
void setDefaultCssStyle (IlvDynamicStyle *style)
virtual void setupDefaultCssStyle ()
IlvAggregatedStyle & style ()
const IlvAggregatedStyle & style () const
void updateStylableState () const
```
virtual const IlvStylable \* getStylableParent () const

virtual IlvStylable \* getStylableParent () const

### Changed member (from/to):

virtual State getStylableState () const

virtual ilv::stylable::State getStylableState () const

### Changed member (from/to):

virtual const char \* getStylableName () const

virtual IlString getStylableName () const

### <span id="page-48-0"></span>*IlvStylist*

Removed members:

```
void addHierarchy (std::list< IlvStyleSheet * > &) const
IlBoolean addStyleSheet (IlvStyleSheet *styleSheet)
virtual IlvColor * getBorderColor (const IlvStylable *, IlvPosition) const
virtual IlUChar getBorderStyle (const IlvStylable *, IlvPosition) const
virtual IlUShort getBorderWidth (const IlvStylable *, IlvPosition) const
virtual IlvDim getHeight (const IlvStylable *) const
virtual IlString getImage (const IlvStylable *) const
virtual void getImagePosition (const IlvStylable *, IlvPosition, IlvPos &, IlvPos &) const
virtual IlvDim getMargin (const IlvStylable *, IlvPosition) const
virtual IlvIntensity getOpacity (const IlvStylable *) const
virtual IlvDim getPadding (const IlvStylable *, IlvPosition) const
const IlvColor * getStyleColor (const IlvStylable *, const IlvColor *source, Hint) const
const IlvPalette * getStylePalette (const IlvStylable *, const IlvPalette *source, 
PaletteElements, Hint) const<br>virtual std::list< IlvStyleSheet * > *
                                        getStyleSheetList (IlBoolean) const = 0
virtual IlvDim getWidth (const IlvStylable *) const
Style * queryStyle (const IlvStylable *stylable) const
static void release (std::list< IlvStyleSheet * > *)
void removeFromStyleCache (IlBoolean) const
void removeFromStyleCache (IlvStylable *) const
virtual void removeStylable (IlvStylable *) const
IlBoolean removeStyleSheet (IlvStyleSheet *styleSheet)
```

```
IlvStylist ()
views::shared_ptr< ICssEngine > getCssEngine ()
CssImageCache & getCssImageCache ()
virtual IlString getStylistName () const
bool hasStylingApplied () const
void removeStyling ()
IlBoolean setStyleSheet (const char *text, size_t length)
```
IlBoolean setStyleSheet (std::istream &file)

# <span id="page-49-0"></span>*IlvSystemPort*

#### Added members:

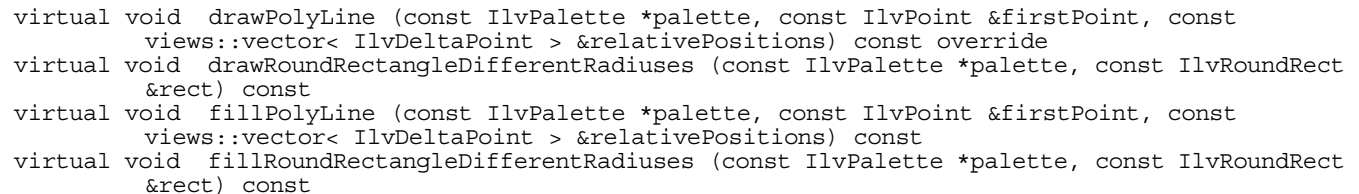

### Changed member (from/to):

- virtual void drawTransformedString (const IlvPalette \*pal, const IlvBidiString \*label, int length, const IlvTransformer &t, const IlvRegion \*clip = 0) const
- virtual void drawTransformedString (const IlvPalette \*pal, const IlvBidiString \*label, int length, const IlvTransformer &t, const IlvRegion \*clip = 0, IlvValueInterface \*drawingObj = NULL)

### Changed member (from/to):

- virtual void drawTransformedString (const IlvPalette \*, const char \*, int, const IlvTransformer  $\&b$ , const IlvRegion  $* = 0$  const
- virtual void drawTransformedString (const IlvPalette \*, const char \*, int, const IlvTransformer  $\&$ , const IlvRegion \* = 0, IlvValueInterface \*drawingObj = NULL)

# <span id="page-49-1"></span>*IlvText*

### Removed members:

```
virtual void drawFocus (IlvPort *, const IlvPalette *, const IlvTransformer *=0, const 
         IlvRegion *=0) const
```
#### Added members:

void onChildStylableAdded (IlvStylable \*child) override

# <span id="page-49-2"></span>*IlvTextField*

### Added members:

```
void onChildStylableAdded (IlvStylable *child) override
void setupDefaultCssStyle () override
```
### <span id="page-49-3"></span>*IlvTextFieldCSSLFHandler*

#### Added members:

```
virtual void drawContents (const IlvTextField *, IlvPort *, const IlvTransformer *, const 
         IlvRegion *) const
const IlvPalette * getSelectionTextPalette (const IlvTextField *) const override
virtual void getTextArea (const IlvTextField *, IlvRect &, const IlvTransformer *) const
```
#### Changed member (from/to):

virtual IlvPalette \* getTextPalette (const IlvTextField \*) const

const IlvPalette \* getTextPalette (const IlvTextField \*) const override

### <span id="page-49-4"></span>*IlvTextFieldLFHandler*

```
virtual const IlvPalette * getSelectionTextPalette (const IlvTextField *) const = 0
```
virtual IlvPalette \* qetTextPalette (const IlvTextField \*) const =  $0$ 

virtual const IlvPalette \* getTextPalette (const IlvTextField \*) const = 0

# <span id="page-50-0"></span>*IlvTextFieldMLFHandler*

Added members:

const IlvPalette \* getSelectionTextPalette (const IlvTextField \*) const override

Changed member (from/to):

virtual IlvPalette \* getTextPalette (const IlvTextField \*) const

const IlvPalette \* getTextPalette (const IlvTextField \*) const override

# <span id="page-50-1"></span>*IlvTextFieldWLFHandler*

#### Added members:

const IlvPalette \* getSelectionTextPalette (const IlvTextField \*) const override

#### Changed member (from/to):

virtual IlvPalette \* getTextPalette (const IlvTextField \*) const

const IlvPalette \* getTextPalette (const IlvTextField \*) const override

# <span id="page-50-2"></span>*IlvTextLFHandler*

#### Removed members:

```
virtual void drawFocus ( const IlvText *, IlvPort *, const IlvPalette *, const IlvTransformer 
         *=0, const IlvRegion *=0) const =0
```
### <span id="page-50-3"></span>*IlvTextMLFHandler*

Removed members:

virtual void drawFocus ( const IlvText \*, IlvPort \*, const IlvPalette \*, const IlvTransformer \*=0, const IlvRegion \*=0) const

# <span id="page-50-4"></span>*IlvTextWLFHandler*

# Removed members:

virtual void drawFocus ( const IlvText \*, IlvPort \*, const IlvPalette \*, const IlvTransformer \*=0, const IlvRegion \*=0) const

### <span id="page-50-5"></span>*IlvTitledDockingHandleToolBar*

# Added members:

void onChildStylableAdded (IlvStylable \*child) override void setupDefaultCssStyle () override

# <span id="page-50-6"></span>*IlvToggle*

### Removed members:

virtual const char \* getStylableClassName () const

# Added members:

virtual void changeLook (const IlvLookFeelHandler \*) IlString getCssElementName () const override void onChildStylableAdded (IlvStylable \*child) override

virtual IlvStylable::State getStylableState () const

virtual ilv::stylable::State getStylableState () const override

# <span id="page-51-0"></span>*IlvToolBar*

# Added members:

void setupDefaultCssStyle () override

### <span id="page-51-1"></span>*IlvToolBarPath*

Added members:

IlString getCssElementName () const override

# <span id="page-51-2"></span>*IlvTransverseMercatorProjection*

Added members:

```
virtual IlvMapsError forward (IlvCoordinate &coords) const
virtual IlvMapsError forward (const IlvCoordinate &llIn, IlvCoordinate &xyOut) const
virtual IlvMapsError inverse (IlvCoordinate &coords) const
virtual IlvMapsError inverse (const IlvCoordinate &xyIn, IlvCoordinate &llOut) const
virtual bool isUsingProj4 () const
virtual void setLLCenter (IlDouble, IlDouble)
virtual void setXYOffset (IlDouble x0, IlDouble y0)
  ~IlvTransverseMercatorProjection ()
```
# <span id="page-51-3"></span>*IlvTreeGadget*

Added members:

```
IlvDim getItemMargin (IlvTreeGadgetItem *item, IlvPosition direction) const
void invalidateItemInternal (IlvGadgetItem *, const IlvGadgetItemGeometry &, const 
         IlvGadgetItemGeometry &)
void onChildStylableAdded (IlvStylable *child) override
virtual void setPaletteDrawMode (IlvDrawMode) override
virtual void setPaletteOverwrite (bool) override
void setupDefaultCssStyle () override
virtual void updateLook () override
```
### Changed member (from/to):

virtual IlvPalette \* getSelectionTextPalette () const

virtual const IlvPalette \* getSelectionTextPalette () const

### Changed member (from/to):

```
virtual IlvPalette * getInsensitivePalette () const
virtual const IlvPalette * getInsensitivePalette () const
```
virtual IlvPalette \* getNormalTextPalette () const

virtual const IlvPalette \* getNormalTextPalette () const

### Changed member (from/to):

virtual IlvPalette \* getSelectionPalette () const

virtual const IlvPalette \* getSelectionPalette () const

### Changed member (from/to):

virtual IlvPalette \* getOpaquePalette () const

virtual const IlvPalette \* getOpaquePalette () const

### Changed member (from/to):

IlvPalette \* getWindowBackground () const

const IlvPalette \* getWindowBackground () const

# Changed member (from/to):

IlvPalette \* getButtonPalette () const

const IlvPalette \* getButtonPalette () const

### Changed member (from/to):

IlvPalette \* getTextPalette () const const IlvPalette \* getTextPalette () const

# <span id="page-52-0"></span>*IlvTreeGadgetCSSLFHandler*

# Added members:

```
virtual void drawButton (const IlvTreeGadget *tree, IlvPort *dst, const IlvTreeGadgetItem 
         *item, const IlvRect &bbox, const IlvRegion *clip) const override
virtual void drawGadgetItem (const IlvTreeGadget *, const IlvTreeGadgetItem *, IlvPort *port, 
         const IlvRect &rect, const IlvTransformer *t, const IlvRegion *clip) const override
virtual void drawHighlight (const IlvTreeGadget *, IlvPort *dst, const IlvRect &rect, const 
         IlvTreeGadgetItem *item, const IlvTransformer *t, const IlvRegion *clip) const override
virtual void drawSelection (const IlvTreeGadget *, IlvPort *dst, const IlvRect &rect, const 
         IlvTreeGadgetItem *item, const IlvTransformer *t, const IlvRegion *clip) const override
virtual void getButtonSize (const IlvTreeGadget *, const IlvTreeGadgetItem *, IlvDim &width, 
         IlvDim &height) const override
virtual IlvDim getItemHeight (const IlvTreeGadget *, const IlvTreeGadgetItem *item) const 
         override
virtual IlvDim getItemMargin (const IlvTreeGadgetItem *, IlvPosition direction) const override
virtual void getItemSize (const IlvTreeGadget *, const IlvTreeGadgetItem *item, IlvDim &width, 
         IlvDim &height) const override
virtual IlvDim getItemWidth (const IlvTreeGadgetItem *item) const override
virtual void invalidateItem (IlvTreeGadget *tree, IlvGadgetItem *item, const 
         IlvGadgetItemGeometry &previousSize, const IlvGadgetItemGeometry &currentSize) const
         override
```
### Changed member (from/to):

IlvPalette \* getButtonPalette (const IlvTreeGadget \*obj) const const IlvPalette \* getButtonPalette (const IlvTreeGadget \*obj) const

# <span id="page-53-0"></span>*IlvTreeGadgetItem*

Added members:

void setupDefaultCssStyle () override

# <span id="page-53-1"></span>*IlvTreeGadgetLFHandler*

Added members:

```
virtual IlvDim getItemMargin ( const IlvTreeGadgetItem *, IlvPosition direction) const =0
virtual IlvDim getItemWidth ( const IlvTreeGadgetItem *item) const =0
virtual void invalidateItem (IlvTreeGadget *tree, IlvGadgetItem *item, const 
         IlvGadgetItemGeometry &previousSize, const IlvGadgetItemGeometry &currentSize) const =0
```
Changed member (from/to):

virtual IlvPalette \* getButtonPalette ( const IlvTreeGadget \*tree) const =0

virtual const IlvPalette \* getButtonPalette ( const IlvTreeGadget \*tree) const =0

Changed member (from/to):

virtual IlvPalette \* getWindowBackground ( const IlvTreeGadget \*tree) const =0

virtual const IlvPalette \* getWindowBackground ( const IlvTreeGadget \*tree) const =0

### <span id="page-53-2"></span>*IlvTreeGadgetMLFHandler*

Changed member (from/to):

IlvPalette \* getButtonPalette ( const IlvTreeGadget \*obj) const

const IlvPalette \* getButtonPalette ( const IlvTreeGadget \*obj) const

# <span id="page-53-3"></span>*IlvTurbulenceFilter*

Changed member (from/to):

```
IlvTurbulenceFilter (IlFloat baseFrequencyX = 0.05, IlFloat baseFrequencyY = 0.05, IlUInt 
       numOctaves = 1, IlFloat seed = 0.\overline{0}, NoiseMode = Turbulence, IlBoolean stitch = IlFalse)
IlvTurbulenceFilter (IlFloat baseFrequencyX = 0.05f, IlFloat baseFrequencyY = 0.05f, IlUInt 
       numOctaves = 1, IlFloat seed = 0.0, NoiseMode = Turbulence, IlBoolean stitch = IlFalse)
```
### <span id="page-53-4"></span>*IlvUndockedTopContainer*

Added members:

void onChildStylableAdded (IlvStylable \*child) override

### <span id="page-53-5"></span>*IlvVXLFHandler*

Changed member (from/to):

virtual void drawArrow (IlvPort \*dst, const IlvRect &bbox, IlvDirection dir, IlvPalette \*palette, const IlvRegion \*clip)

```
virtual void drawArrow (IlvPort *dst, const IlvRect &bbox, IlvDirection dir, const IlvPalette 
         *palette, const IlvRegion *clip)
```
# Changed member (from/to):

```
virtual void drawGradientButton (IlvPort *, const IlvRect &, const IlvRegion *, IlBoolean = 
         IlFalse, IlvPalette * = 0) const
```
virtual void drawGradientButton (IlvPort \*, const IlvRect &, const IlvRegion \*, IlBoolean = IlFalse) const

- virtual void drawInsensitiveLabel (const IlvGadget \*gadget, IlvPort \*dst, const char \*label, const IlvRect &rect, IlvPosition alignment, IlvOrientation orientation, IlBoolean flip, IlvPalette \*spalette, IlvPalette \*palette, const IlvRegion \*clip, const IlvBidiInterface \*) const
- virtual void drawInsensitiveLabel (const IlvGadget \*gadget, IlvPort \*dst, const char \*label, const IlvRect &rect, IlvPosition alignment, IlvOrientation orientation, IlBoolean flip, const IlvPalette \*spalette, const IlvPalette \*palette, const IlvRegion \*clip, const IlvBidiInterface \*) const

### Changed member (from/to):

virtual IlvColor \* getGadgetContainerBackground () const

virtual IlvColor \* getGadgetContainerBackground (const IlvStylable \*stylableGadgetContainer) const

# <span id="page-54-0"></span>*IlvValue*

#### Added members:

operator long long int () const

### <span id="page-54-1"></span>*IlvView*

### Removed members:

DeclareValueAccessors ()

### Added members:

```
DeclareViewAccessors ()
virtual void doPostResize (const IlvRect &rect) override
virtual void doPreResize (const IlvRect &rect) override
virtual void draw (const IlvRegion *clip = 0)
virtual void drawBackground (const IlvRegion *clip = 0) override
virtual IlBoolean getAutoBackgroundRedrawingMode ()
virtual void handleResize (IlvRect &)
void init ()
virtual bool legacyDrawBackground (IlvPort *dst, const IlvRegion *clip = 0) override
IlvDim previousHeight () const
IlvDim previousHeight (IlvDim h)
IlvDim previousWidth () const
IlvDim previousWidth (IlvDim w)
virtual void removePostResizeCallback (IlvResizeCallback resize, IlAny userArg = 0)
virtual IlBoolean resizingInvalidatesBackground () const
void runResizeCallbacks (const IlAList &callbacks, IlvRect &rect)
virtual IlBoolean setAutoBackgroundRedrawingMode (IlBoolean)
virtual void setPostResizeCallback (IlvResizeCallback resize, IlAny userArg = 0)
```
### Changed member (from/to):

- IlvView (IlvDisplay \*display, const char \*name, const char \*title, const IlvRect &size, IlUInt properties, IlBoolean visible = IlTrue, IlvSystemView transientFor = 0)
- IlvView (IlvDisplay \*display, const char \*name, const char \*title, const IlvRect &size, IlUInt properties, IlBoolean visible = IlTrue, IlvSystemView transientFor = 0, const char \*cssElementName = "IlvView")

# Changed member (from/to):

- IlvView (IlvDisplay \*display, const char \*name, const char \*title, const IlvRect &size, IlBoolean visible = IlTrue)
- IlvView (IlvDisplay \*display, const char \*name, const char \*title, const IlvRect &size, IlBoolean visible = IlTrue, const char \*cssElementName = "IlvView")

```
IlvView (IlvDisplay *display, IlvSystemView parent, const IlvRect &size, IlBoolean visible = 
       IlTrue)
```
IlvView (IlvDisplay \*display, IlvSystemView parent, const IlvRect &size, IlBoolean visible = IlTrue, const char \*cssElementName = "IlvView")

## Changed member (from/to):

IlvView (IlvAbstractView \*parent, const IlvRect &size, IlBoolean visible = IlTrue)

IlvView (IlvAbstractView \*parent, const IlvRect &size, IlBoolean visible = IlTrue, const char \*cssElementName = "IlvView")

### Changed member (from/to):

IlvView (IlvDisplay \*display, IlvSystemView available)

IlvView (IlvDisplay \*display, IlvSystemView available, const char \*cssElementName = "IlvView")

### Changed member (from/to):

virtual const char \* getStylableName () const

IlString getStylableName () const override

### <span id="page-55-0"></span>*IlvViewFrame*

Added members:

virtual bool changeViewLook () override virtual void doPostResize (const IlvRect &rect) override virtual void doPreResize (const IlvRect &rect) override ilv::stylable::State getStylableState () const override

# Changed member (from/to):

static void SetDefaultTitleBarHeight (IlUShort)

static void SetDefaultTitleBarHeight (IlUShort height)

### Changed member (from/to):

virtual IlvPopupMenu \* createMenu () const virtual IlvPopupMenu \* createMenu ()

#### Changed member (from/to):

IlvViewFrame (IlvView \*parent, const char \*title, const IlvRect &size, IlUInt properties, IlBoolean visible = IlTrue)

IlvViewFrame (IlvView \*parent, const char \*title, const IlvRect &size, IlUInt properties, IlBoolean visible = IlTrue, const char \*cssElementName = "IlvViewFrame")

### Changed member (from/to):

IlvViewFrame (IlvView \*parent, const char \*title, const IlvRect &size, IlBoolean visible = IlTrue)

IlvViewFrame (IlvView \*parent, const char \*title, const IlvRect &size, IlBoolean visible = IlTrue, const char \*cssElementName = "IlvViewFrame")

# <span id="page-56-0"></span>*IlvViewFrameButtons*

# Added members:

```
IlvDeclareLazyClassInfo ()
virtual IlString getCssElementName () const override
virtual ilv::stylable::State getStylableState () const override
void onChildStylableAdded (IlvStylable *child) override
void setupDefaultCssStyle () override
virtual ~IlvViewFrameButtons ()
```
### <span id="page-56-1"></span>*IlvViewFrameCSSLFHandler*

#### Added members:

virtual IlvDim getTitleBarHeight ( const IlvViewFrame \*vframe, const IlvViewFrameButtons \*vfButtons, IlBoolean minimized) const override

### <span id="page-56-2"></span>*IlvViewFrameLFHandler*

### Changed member (from/to):

virtual IlvDim getTitleBarHeight (IlBoolean minimized) const =0

virtual IlvDim getTitleBarHeight ( const IlvViewFrame \*vframe, const IlvViewFrameButtons \*vfButtons, IlBoolean minimized) const =0

### <span id="page-56-3"></span>*IlvViewFrameVXLFHandler*

#### Changed member (from/to):

virtual IlvDim getTitleBarHeight (IlBoolean minimized) const

virtual IlvDim getTitleBarHeight ( const IlvViewFrame \*vframe, const IlvViewFrameButtons \*vfButtons, IlBoolean minimized) const override

# <span id="page-56-4"></span>*IlvViewHandler*

### Added members:

```
static IlvViewHandler * Get ( const IlvView *view)
static IlvSymbol * GetSymbol ()
static IlvViewHandler * Set (IlvView *view, IlvViewHandler *handler)
```
### <span id="page-56-5"></span>*IlvViewRectangle*

# Removed members:

IlBoolean isVisible () const

# Added members:

```
void hideView ()
virtual IlBoolean isViewVisible () const
void showView ()
```
### <span id="page-56-6"></span>*IlvWindows95LFHandler*

# Changed member (from/to):

virtual void drawInsensitiveLabel ( const IlvGadget \*, IlvPort \*, const char \*, const IlvRect &, IlvPosition, IlvOrientation, IlBoolean, IlvPalette \*, IlvPalette \*, const IlvRegion \*, const IlvBidiInterface \*) const

virtual void drawInsensitiveLabel ( const IlvGadget \*, IlvPort \*, const char \*, const IlvRect &, IlvPosition, IlvOrientation, IlBoolean, const IlvPalette \*, const IlvPalette \*, const IlvRegion \*, const IlvBidiInterface \*) const

# <span id="page-57-1"></span>*IlvWindowsLFHandler*

Changed member (from/to):

```
virtual void drawHighlight (IlvPort *, const IlvRect &, IlvPalette *, const IlvRegion *, 
         IlBoolean) const
```

```
virtual void drawHighlight (IlvPort *, const IlvRect &, const IlvPalette *, const IlvRegion *, 
         IlBoolean) const
```
# Changed member (from/to):

virtual void drawArrow (IlvPort \*, const IlvRect &, IlvDirection, IlvPalette \*, const IlvRegion \*) virtual void drawArrow (IlvPort \*, const IlvRect &, IlvDirection, const IlvPalette \*, const IlvRegion \*)

### Changed member (from/to):

virtual void drawInsensitiveLabel (const IlvGadget \*gadget, IlvPort \*dst, const char \*label, const IlvRect &rect, IlvPosition alignment, IlvOrientation orientation, IlBoolean flip, IlvPalette \*spalette, IlvPalette \*palette, const IlvRegion \*clip, const IlvBidiInterface \*) const

virtual void drawInsensitiveLabel (const IlvGadget \*gadget, IlvPort \*dst, const char \*label, const IlvRect &rect, IlvPosition alignment, IlvOrientation orientation, IlBoolean flip, const IlvPalette \*spalette, const IlvPalette \*palette, const IlvRegion \*clip, const IlvBidiInterface \*) const

# <span id="page-57-2"></span>*IlvXDisplayConfig*

# Added members:

int getRenderMop () const

# <span id="page-57-0"></span>**Updated Features**

- [Port Updates](#page-57-3)
- [Other Updates](#page-58-1)

# <span id="page-57-3"></span>**Port Updates**

The following ports have been retired in Views 7.0.

# **Windows**

- Windows 7
- Windows 10, MSVS 2013, x86/x86-64

### **Linux**

- RHEL 5 and 6
- SuSE 11 and 12

# **UNIX**

- Solaris x86/x86-64
- Solaris 10 SPARC
- HP-UX PA RISC
- AIX 6.1 32/64 Power PC

# <span id="page-58-1"></span>**Other Updates**

No other updates were performed for this release.

# <span id="page-58-0"></span>**Bug Fixes**

The following bug fixes have been made:

- VIEWS-13807: [Xft] Wrong string size computed with EUC-JP encoding.
- VIEWS-13953: Unsorted dataset causes IlvPolylineChartDisplayer not to draw some data.
- VIEWS-14185: IlvColorSelector is missing IlvFrame include.
- VIEWS-14209: [Xft] Memory leak when destroying an IlvView.
- VIEWS-14379: [Xft] Layer transparency (alpha) is not propagated to text.
- VIEWS-14421: IlvFileChooser and IlvFileBrowser crash when some directories are not readable.
- VIEWS-14455: MGRS conversion error at some coordinates in Views Maps.
- VIEWS-14492: IlvPNGStreamer writes incorrect bitmaps.
- VIEWS-14556: Problem with the projection Azimuthal Equidistant with WGS84 Ellipsoid.
- VIEWS-14598: [Prototype] Take into account the top-level transform of IlvTransformedGraphic.
- VIEWS-14599: [Prototype] Applying transform loses rotation information. Removing transform toggle automatically applies it.
- VIEWS-14614: Regression when reading a shapefile (Number\_format\_error).
- VIEWS-14658: IlvFilledArc drawing is slightly larger than its bounding box.
- VIEWS-14671: IlvProtoGraphic::isVisible does not take in account the visibility status of IlvProtoInstance.
- VIEWS-14779: Incorrect conversion from the MGRS string to IlvCoordinate.
- VIEWS-14797: No map is projected when the Azimuthal Equidistant projection is selected.
- VIEWS-14806: For Azimuthal projection, projection center does not change.
- VIEWS-14989: [XFT] CPU consumption increases when XFT is activated.
- VIEWS-15009: IlvDisplay::putBitmapData behaves differently on RHEL 7 than on RHEL 5.
- VIEWS-15095: Top-level window does not raise after it has been iconified.
- VIEWS-15107: The IlvNoTitleBar property in the IlvViewFrame constructor causes a crash.
- VIEWS-15156: Memory leak on RHEL when redrawing a button.
- VIEWS-15167: IlvDisplay::putBitmapData behave differently on RHEL 7 than on RHEL 5 (7.0).
- VIEWS-15212: Round rectangles are not properly drawn on Unix when Cairo is activated.
- VIEWS-15280: The shadow thickness property of a *label with shadow* element can accept negative integers, causing the text to disappear.
- VIEWS-15315: Inconsistency in the layer management code.
- VIEWS-15346: When the mouse leaves a view too quickly no IlvLeaveWindow event is picked up by an event hook.
- VIEWS-15423: IlvViewFrame does not raise properly on Linux.
- VIEWS-15468: Using too many guides for attachments introduces a small space at the bottom of the view when resized vertically.
- VIEWS-15549: List of named colors in the color picker is badly refreshed.
- VIEWS-15579: The default anti-aliasing mode cannot be set on Linux.
- VIEWS-15594: Studio crashes when running on a Japanese locale.
- VIEWS-15608: The IlvPort::drawLabel length parameter use was not consistent with the documentation for UTF-8 strings. Its use now matches the behavior described in the documentation.
- VIEWS-15630:  $I1$ v $V$ iewFrame subview not resized when  $I1$ v $V1$ ewFrame::resize is called.
- VIEWS-15817: Graphic objects are not redrawn when their gradient pattern is modified.
- VIEWS-15886: IlvViewFrame resize callback called before IlvViewFrame client size is updated.
- VIEWS-15945: Only the first tooltip is displayed in an IlvGrapher.
- VIEWS-16127: STUDIO: Save as .ilv doesn't write layers.
- VIEWS-16129: Calling IlvViewFrame::maximizeFrame() freezes the application.
- VIEWS-16299: IlvTreeGadget::shrinkItem triggers a redraw when redraw=IlvFalse.
- VIEWS-16465: Extend Japanese encodings to JIS X 0213 code points on Linux.
- VIEWS-16467: IlvToggle::setSensitive( IlFalse ), text color is invisible on a dark background.
- VIEWS-16784: Corruption of module loader causes crash on exit.
- VIEWS-16982: IlvGanttChart::swapLines performs badly on Linux.
- VIEWS-17038: [Regression] readBitmap cannot read first bitmap with static libraries.
- VIEWS-17440: [Regression] IlvMessageLabel is not printed at the proper size.
- VIEWS-17772: After calling IlvManagerMagViewInteractor::adjustView() the view shifts by (2,2) pixels.
- VIEWS-17794: Background color for IlvButton object changed.
- VIEWS-17807: View rectangle causes issues with Japanese IME input.

# <span id="page-59-0"></span>**Removed Features**

The following features have been removed for Views version 7.0:

InForm30 is no longer supported and has been removed.

# <span id="page-59-1"></span>**Known Limitations**

We are aware of the following limitations for Views 7.0:

Label clipping may happen when printing a PDF.